### **CHAPTER 10 PROBLEMS AND EXERCISES**

**Problem 1**: Consider a steel beam of thickness  $h_1 = 2.6$  mm, width  $b_1 = 8$  mm, length  $l = 100$ mm, and material properties given in Table 10.1. A 7-mm square PWAS ( $l_a = 7$  mm,  $b_a = 7$  mm,  $t_a = 0.22$  mm) is bonded to the beam surface at  $x_a = 40$  mm from the left hand end. The material properties of the PWAS are given in Table 10.2. Assume 1% mechanical damping and electric loss. (i) Use the 1-D analytical expressions deduced in this chapter to calculate the admittance and impedance response in the interval 1 kHz to 30 kHz of the PWAS attached to the structure. (ii) Plot superposed on the same chart (with appropriate scale factors) the admittance and impedance real parts and the frequency response function imaginary part. Comment on the significance of the peaks observed in these plots.

### Solution

Note: the structural damping is not given; we take it  $\zeta = 0.5\%$ 

 (i) To calculate the admittance and impedance response of the PWAS as attached to the structure, use the constraint PWAS expressions given in textbook Eqs. (10.3) and (10.4), i.e.,

$$
Y = i \omega \overline{C} \left[ 1 - \overline{k}_{31}^2 \left( 1 - \frac{1}{\overline{\phi} \cot \overline{\phi} + \overline{r}} \right) \right]
$$
 (constraint PWAS admittance) (10.3) (1)

$$
Z = \frac{1}{i\omega \bar{C}} \left[ 1 - \bar{k}_{31}^2 \left( 1 - \frac{1}{\bar{\varphi} \cot \bar{\varphi} + \bar{r}} \right) \right]^{-1}
$$
 (constraint PWAS impedance) (10.4) (2)

where  $\bar{\varphi} = \frac{1}{2} l_a \bar{\gamma}_{PWS}$ ,  $\gamma$  is the wave number  $\bar{\gamma}_{PWS} = \omega/c_{PWS}$  and  $\bar{r}$  is the stiffness ratio. Note that  $\overline{\varphi}$ ,  $\overline{\gamma}_{p_{WAS}}$ ,  $\overline{r}$  are complex-number functions of  $\omega$ . The stiffness ratio,  $\overline{r}$ , is calculated with textbook Eq. (10.7), i.e.,

$$
\overline{r}(\omega) = \frac{\overline{k}_{str}(\omega)}{\overline{k}_{p_{WAS}}},
$$
\n(10.7) (3)

where  $\bar{k}_{str}(\omega)$  is the frequency-dependent structural dynamic stiffness and  $\bar{k}_{p_{WAS}}$  is the PWAS static stiffness given by textbook Eq. (10.8), i.e.,

$$
\bar{k}_{PWAS} = \frac{b_a t_a}{\bar{s}_{11}^E l_a}
$$
\n(10.8) (4)

The complex-number expressions of material properties are obtained by using the PWAS mechanical damping and electrical loss factors  $\eta$ ,  $\delta$  as shown in Eqs. (9.99), (9.101), i.e.,

$$
\overline{s}_{11}^{E} = s_{11}^{E} (1 - i \eta), \qquad \overline{\varepsilon}_{33}^{T} = \varepsilon_{33}^{T} (1 - i \delta)
$$
 (9.99) (5)

$$
\overline{k}_{13}^2 = \frac{d_{31}^2}{\overline{s}_{11}^E \overline{s}_{33}^T}, \qquad \overline{C} = \overline{\varepsilon}_{33}^T \frac{b_a l_a}{t_a}, \qquad \overline{c} = \sqrt{\frac{1}{\rho_a \overline{s}_{11}^E}}, \qquad \overline{\phi} = \frac{1}{2} \frac{\omega l_a}{\overline{c}}
$$
(9.101) (6)

The frequency-dependent structural dynamic stiffness,  $k_{str}(\omega)$ , is calculated by performing the dynamic analysis of the steel beam undergoing forced vibration under PWAS excitation. This analysis, which is an extension of the conventional beam vibration analysis is presented in detail

in textbook Section 10.2.2, and will not be repeated here. Essentially, one arrives at the dynamic stiffness expression given by the textbook Eq. (10.41), i.e.,

$$
\overline{k}_{str}(\omega) = \frac{\hat{F}_{PWAS}}{\hat{u}_{PWAS}} = \rho A \begin{cases} \sum_{j_u=N_u^{low}}^{N_u^{high}} \left[ U_{j_u} (x_a + l_a) - U_{j_u} (x_a) \right]^2 \\ \sum_{j_u=N_u^{low}}^{N_u^{high}} \left[ \omega_{j_u}^2 + 2i \zeta_{j_u} \omega_{j_u} \omega - \omega^2 \right] \\ + \left( \frac{h}{2} \right)^2 \sum_{j_w=N_w^{low}}^{N_u^{high}} \left[ W'_{j_w} (x_a + l_a) - W'_{j_w} (x_a) \right]^2 \\ \omega_{j_w}^2 + 2i \zeta_{j_w} \omega_{j_w} \omega - \omega^2 \end{cases} \tag{10.41} (7)
$$

Equation (7) involves the use of the axial and flexural vibration modeshapes,  $U_{j_u}(x)$  and  $W_{j_v}(x)$ , where  $j_{\mu}$  and  $j_{\nu}$  are mode indices that span the frequency band of interest. For free-free beams, the axial and flexural mode shapes can be calculated with the formulae (10.14), (10.23), (10.24), i.e.,

$$
U_{j_u}(x) = \sqrt{\frac{2}{l}} \cos \gamma_{j_u} x, \qquad \gamma_{j_u} = j_u \frac{\pi}{l}, \qquad \omega_{j_u} = j_u \frac{\pi}{l} \sqrt{\frac{E}{\rho}}, \qquad j_u = N_u^{low} ... N_u^{high}
$$
 (10.14) (8)

$$
W_{j_w}(x) = \frac{1}{\sqrt{l}} \Big[ \Big( \cosh \gamma_{j_w} x + \cos \gamma_{j_w} x \Big) - \beta_{j_w} \Big( \sinh \gamma_{j_w} x + \sin \gamma_{j_w} x \Big) \Big] \tag{10.23}
$$

$$
\gamma_{j_w} = \frac{z_{j_w}}{l} , \qquad \omega_{j_w} = \gamma_{j_w}^2 \sqrt{\frac{EI}{\rho A}} , \qquad j_w = N_w^{low} ... N_w^{high}
$$
 (10.24) (10)

with the eigenvalues  $z_i$  and the modeshape factors  $\beta_i$  being given in Chapter 3. The eigenvalues  $z_i$  are obtained as the solution of the transcendental equation Eq. (3.406), i.e.,

$$
\cos z \cosh z - 1 = 0 \tag{3.406} (11)
$$

The modeshape factors are calculated with Eq. (3.411), i.e.,

$$
\beta_{j_w} = \frac{\cosh \gamma_{j_w} l - \cos \gamma_{j_w} l}{\sinh \gamma_{j_w} l - \sin \gamma_{j_w} l} = \frac{\sinh \gamma_{j_w} l + \sin \gamma_{j_w} l}{\cosh \gamma_{j_w} l - \cos \gamma_{j_w} l} \tag{3.411)(12}
$$

In actual practice it is advisable to use the numerically stable formulation Eq. (3.431) instead of Eq. (9), i.e.,

$$
W_j(x) = A_j \left[ \cos \gamma_j x - \beta_j \sin \gamma_j x + \frac{1}{2} \left( 1 - \beta_j \right) e^{\gamma_j x} + \frac{1}{2} \left( 1 + \beta_j \right) e^{-\gamma_j x} \right]
$$
(3.431)(13)

where  $j = j_w$ . The mode slopes  $W'_{j_w}$  are calculated through the differentiation of Eq. (13), i.e.,

$$
W'_{j}(x) = A_{j} \gamma_{j} \left[ -\sin \gamma_{j} x - \beta_{j} \cos \gamma_{j} x + \frac{1}{2} \left( 1 - \beta_{j} \right) e^{\gamma_{j} x} - \frac{1}{2} \left( 1 + \beta_{j} \right) e^{-\gamma_{j} x} \right]
$$
(14)

For the numerical values given in this problem, one obtains the following natural frequencies: Axial frequencies:  $f_{j_u} = 25.4$ , 50.8 kHz,  $j_u = 1, 2$ 

Flexural frequencies:  $f_{j_w} = 1.358$ , 3.74, 7.34, 12.13, 18.12, 25.3 kHz,  $j_w = 1, ..., 6$ It should be noted that the first axial frequency and the sixth flexural frequencies are very close, i.e.,  $f_1^u = f_{1_u} = 25.4 \text{ kHz}$ ,  $f_6^w = f_{6_w} = 25.3 \text{ kHz}$ . This fact may produce overlap in the plots. The admittance and impedance plots are as follows:

# Admittance:

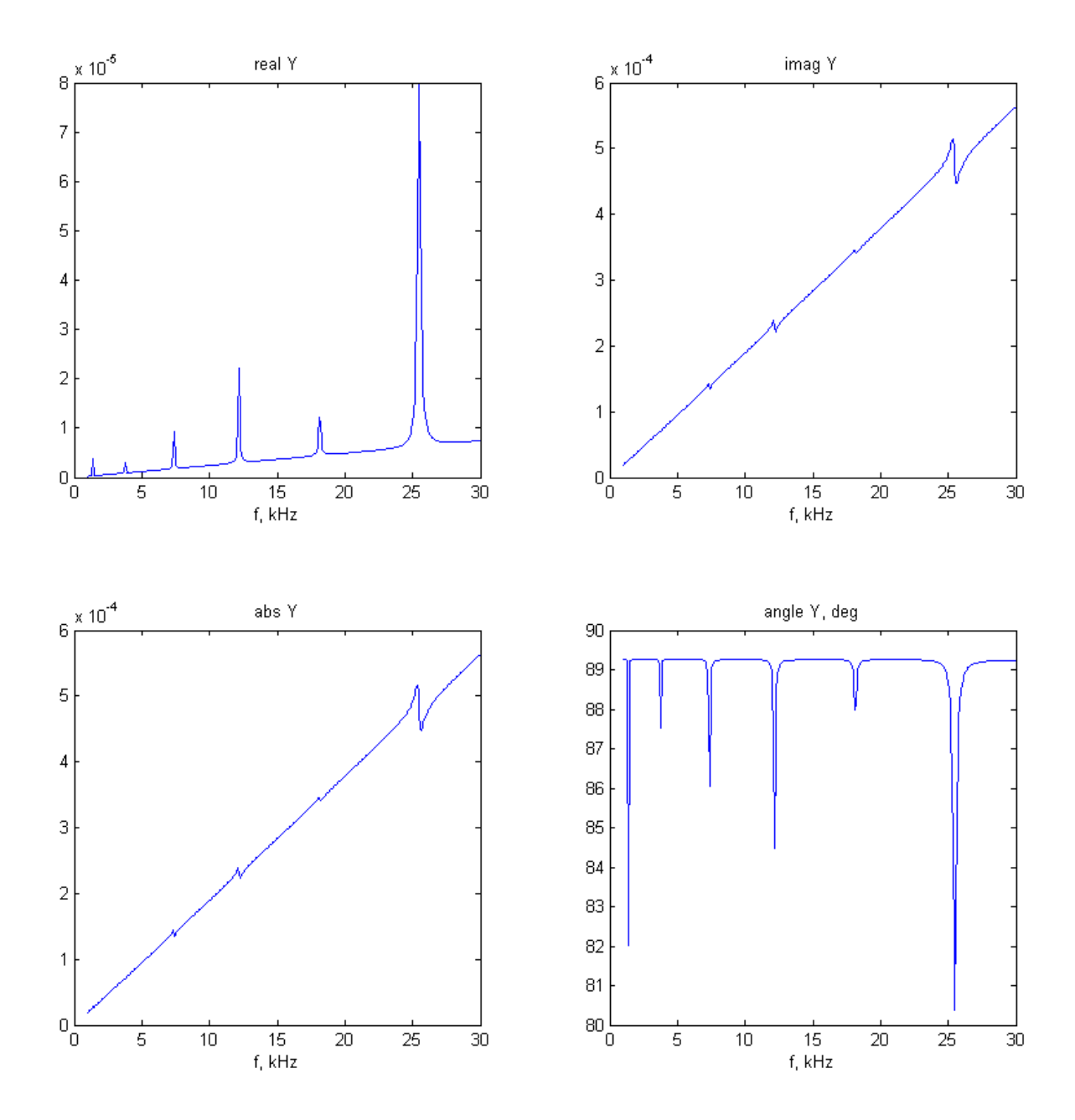

Impedance:

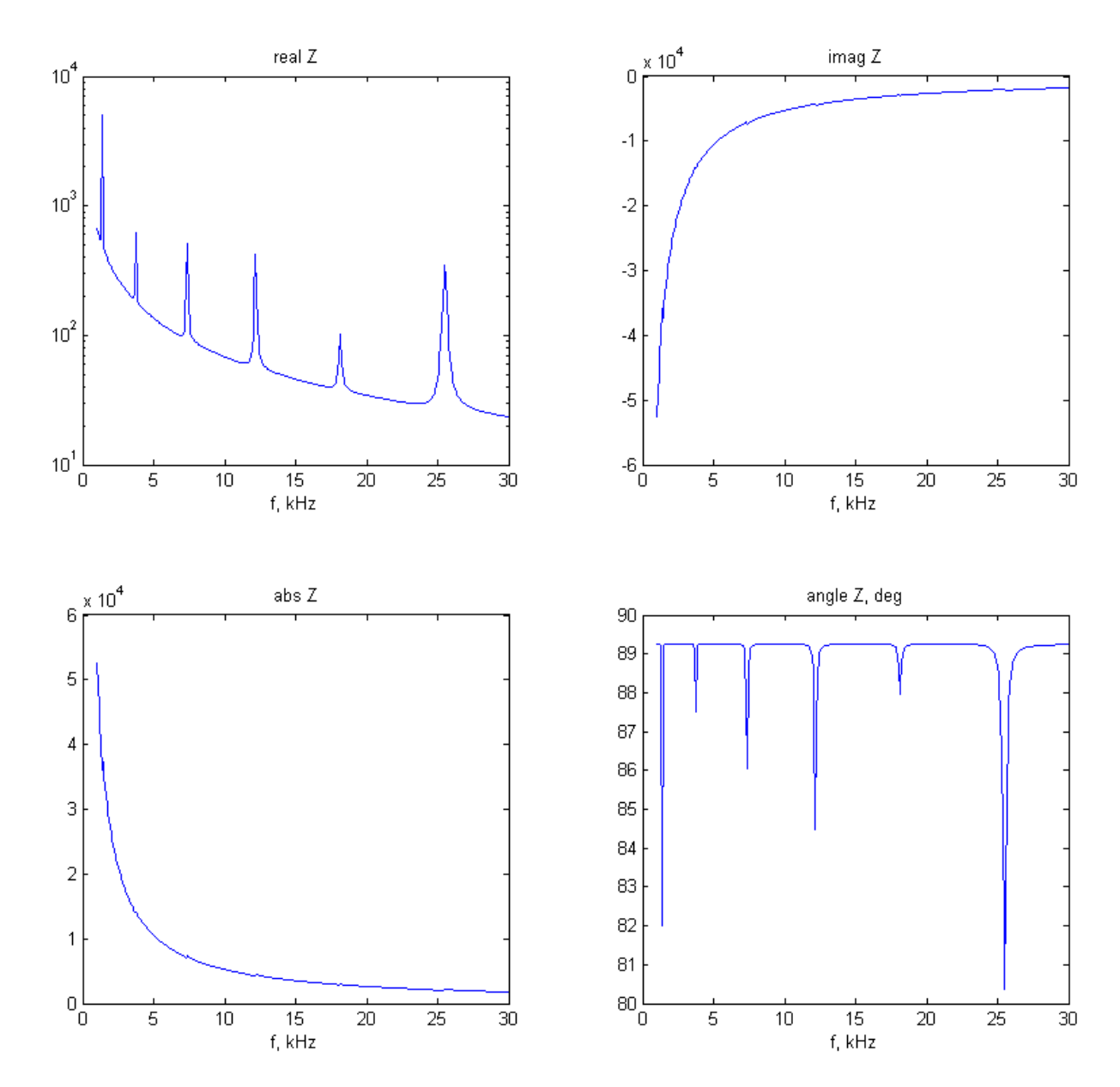

===========

(ii) The frequency response function is calculated with the textbook Eq. (10.36), i.e.,

$$
FRF(\omega) = \frac{\hat{u}_{PWAS}}{\hat{F}_{PWAS}} = \frac{1}{\rho A} \begin{cases} \sum_{j_u} \left[ U_{j_u} (x_a + l_a) - U_{j_u} (x_a) \right]^2 \\ \frac{\hat{u}_{PWAS}}{\hat{F}_{PWAS}} - \frac{1}{\rho A} \end{cases} + \left( \frac{h}{2} \right)^2 \sum_{j_w} \left[ \frac{W'_{j_w} (x_a + l_a) - W'_{j_w} (x_a)}{\omega_{j_w}^2 + 2i \zeta_{j_w} \omega_{j_w} \omega - \omega^2} \right] \end{cases}
$$
(10.36) (15)

One notes that Eq. (15) giving the frequency response function (FRF) is the inverse of Eq. (7) giving the dynamic stiffness matrix. The FRF plot is given below.

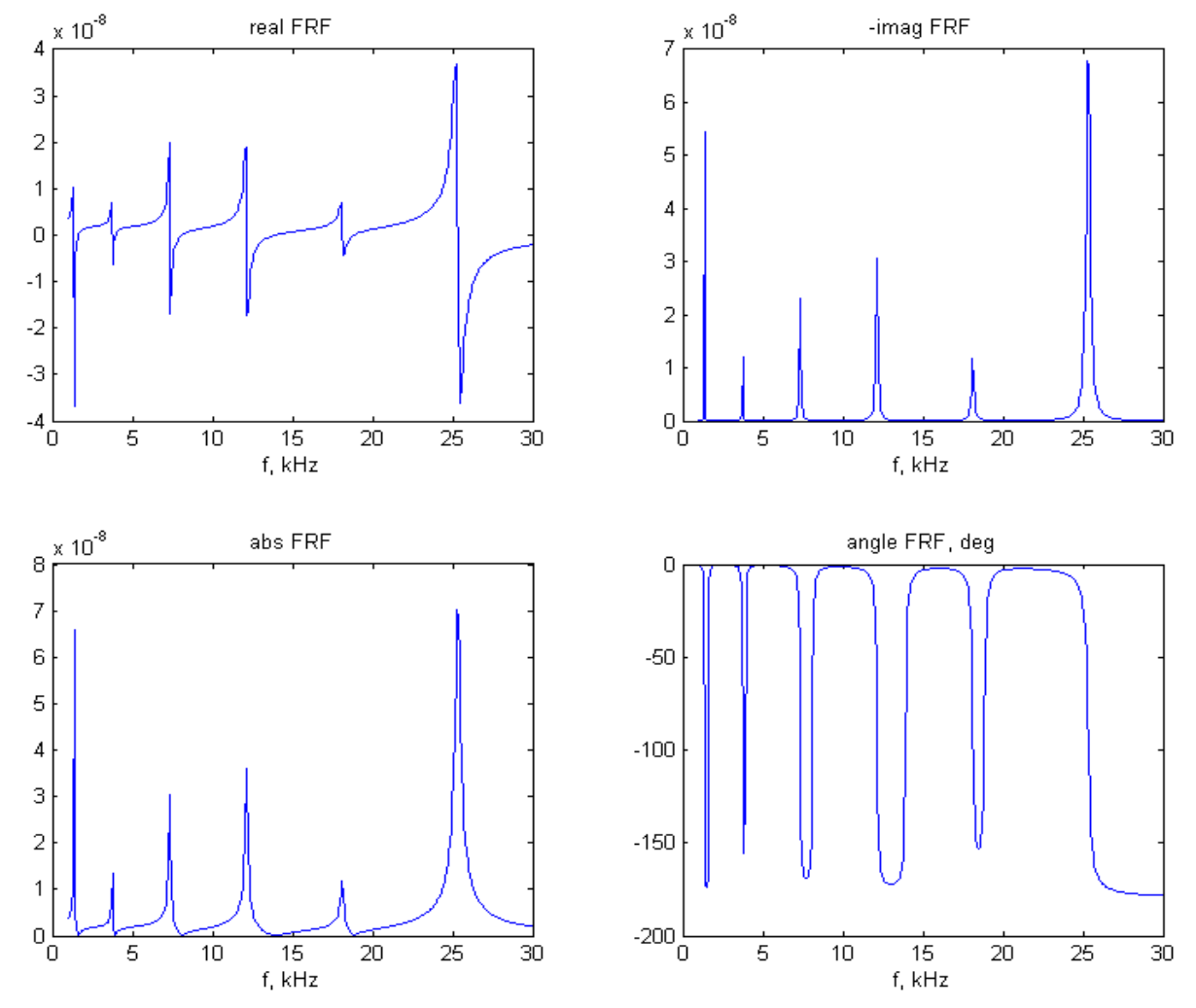

As discussed earlier in Chapter 3, which deals with vibration analysis, the peaks of the FRF imaginary part correspond to resonance frequencies. In the frequency band of interest (1-30 kHz) there are six structural resonances  $(f_1 = 1.36 \text{ kHz}, f_2 = 3.74 \text{ kHz}, f_3 = 7.34 \text{ kHz},$  $f_4$  = 12.13 kHz,  $f_5$  = 18.12 kHz,  $f_6$  = 25.4 kHz). The first five resonances are due to flexural vibration, whereas the sixth is due to an overlap of the first axial resonance ( $f_1^u = 25.4$  kHz) and the sixth flexural resonance ( $f_6^{\text{w}} = 25.3 \text{ kHz}$ ).

 The superposed plots (with appropriate scale factors) of the admittance and impedance real parts and the frequency response function imaginary part are given next.

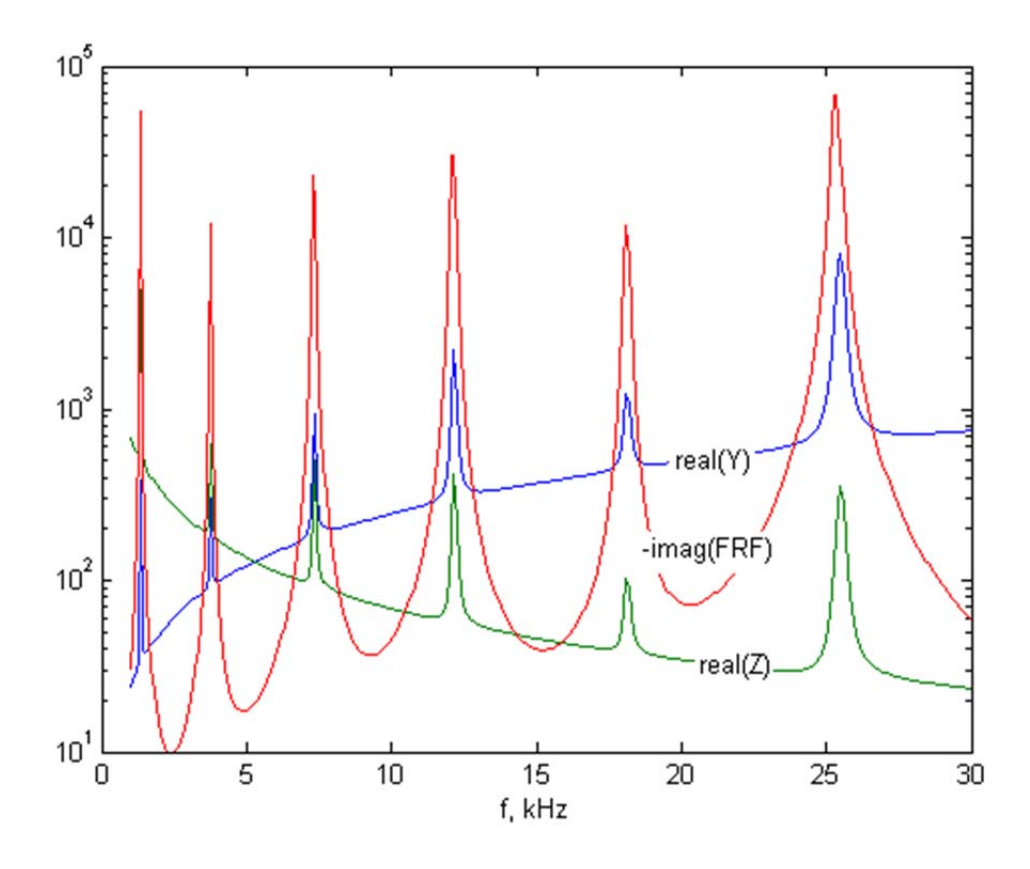

One observes that the peaks of the three curves represented in these plots align perfectly. This indicates that the admittance and impedance real parts follow with fidelity the structural resonances  $f_1 = 1.36 \text{ kHz}$ ,  $f_2 = 3.74 \text{ kHz}$ ,  $f_3 = 7.34 \text{ kHz}$ ,  $f_4 = 12.13 \text{ kHz}$ ,  $f_5 = 18.12 \text{ kHz}$ ,  $f_6 = 25.4$  kHz as depicted by the structural frequency response function  $-\text{imag}( FRF)$  at the PWAS location.

1 % Ch.10 Problems 10.1, 10.2 (steel beams)

```
2 % Copyright Victor Giurgiutiu: SHM with PWAS book 
 3 clc 
 4 clear 
 5 %% DEFINE PROPERTIES 
 6 mm=le-3; L=lOO*mm; b0=8*mm; h0=2.6*mm; E=200e9; p=7750; % steel beam 
 7 b=bO; h=hO; % Problem 10.1 and Problem 10.2 Case 1 
 8 % b=bO; h=2*h0; % Problem 10.2 Case 2 narrow thick beam 
 9 % b=19.6*mm; h=hO; % Problem 10.2 Case 3 wide thin beam 
10 % b=19.6*mm; h=2*h0; % Problem 10.2 Case 4 wide thick beam 
11 I=(b*h^3)/12; A=b*h; % cross section properties
12 zeta=5e-3; % structural damping 
13 La=7e-3; ba=7e-3; ta=0.22e-3; % PWAS geometry 
14 sE11=15.30e-12; e0=8.85e-12; eT33=1750*e0; d31=-175e-12;pa=7700; % PWAS material 
15 xA=40e-3; xB=xA+La; % PWAS location on steel beam 
16 %% DEFINE FREQUENCY RANGE 
17 kHz=1e3; % shorthand for kHz
18 Nf=401; % number of frequencies in the spectrum 
19 fStart=l*kHz; % start frequency 
20 fEnd=30*kHz; % end frequency 
21 df={fEnd-fStart)/(Nf-1); % frequency increment 
22 f=fStart:df:fEnd; w=2*pi*f; % frequency range, f in Hz; w in rad/s 
23 %% CALCULATE NATURAL FREQUENCIES AND MODESHAPES 
24 Nx=le3; dx=L/{Nx-1); x=O:dx:L; % discretize beam length 
25 %% Axial frequencies and modeshapes: Eq. {10.14) 
26 ffU=0; \frac{1}{10}=0; NU low=0; % starting values for the iteration loop
27 while ffU<=fEnd % identify the required number of axial modes 
28 jU=jU+1;29 wU(jU)=jU*pi*sqrt(E/p)/L; % store axial angular frequencies in rad/s
30 fU{jU)=wU{jU)/{2*pi); % store axial frequency in Hz 
31 ffU=wU(jU)/(2*pi); \frac{1}{6} local value of frequency for the interation loop
32 NU_low=NU_low+l*(ffU<fStart); % increment lower limit of mode index range 
33 % Calculate modeshapes: Eqs. {10.14) 
34 gU=jU*pi/L;
35 U(:,jU)=sqrt(2/L)*cos(gU*x); % axial modeshapes Eq. (10.14)
36 U_xA=sqrt(2/L)*cos(gU*xA); U_xB=sqrt(2/L)*cos(gU*xB); ...
37 dU(jU)=U xB-U xA; % axial displacement diff at PWAS edges xA, xB
38 end 
39 NU low=1*(NU low<1)+NU low*(NU_low>=1); % lower limit on the axial modes index
40 NU high=jU; % number of required axial modes
41 display([jU,fU/kHz], 'jU, fU, kHz' ) % axial frequencies 
42 display([fStart/kHz fEnd/kHz], 'fStart fEnd, kHz' ) % frequency range 
43 display([NU low, NU high], 'NU low, NU high') % axial mode index range
44 
45 figure(1); plot(x, U); qrid; title ('Axial modes')
46 %% Flexural frequencies and modeshapes 
47 % calculate flexural eigenvalues: solve Eq. (3.406) 
48 % Calculate flexural frequencies 
49 funcW=@(z) {cos(z)-1/cosh(z)); % characteristic eq. for free-free flexural vibr. 
50 % f=@(x) (cos(x) *cosh(x)-1); this equation is less accurate - do not use
51 ffW=O; jW=O; NW_low=O; % starting values for the iteration loop
```

```
Page 2
```

```
52 j=1:1:20; zWg(j)=(2+j+1)*pi/2; \frac{1}{2} initial guess for flexural eigenvalues
 53 while ffW<=fEnd % identified the required number of flexural modes 
 54 jW=jW+l; 
55 z=fzero(funcW,zWg(jW)); % solve flex. transcendal eq. 
56 % zW(jW)=z; % flexural eigenvalues 
57 gW=z/L; % flexural eigenvalues 
 58 wW(jW)=gW^2*sqrt(E*I/(p*A)); % flexural angular frequency in rad/s
 59 fW(jW)=wW(jW)/(2*pi); % store flexural frequency in Hz 
 60 ffW=fW(jW); \frac{1}{6} local value of flexural frequency for the interation loop
 61 % Calculate modeshapes: Eqs. (3.411), (10.23), (3.431) 
 62 beta=\sinh(z) + \sin(z))/(\cosh(z) - \cos(z));
 63 W(:,jW)=1/\text{sqrt(L)}*(\text{cos}(qW*x)-\text{beta*sin}(qW*x)...64 + (1-\beta) / 2 \cdot \exp(qW \cdot x) + (1+\beta) / 2 \cdot \exp(-qW \cdot x)); % Eq. (10.23)
 65 Wl xA=1/\text{sqrt(L)}*gW* ((-sin(gW*xA)-beta*cos(gW*xA)...
 66 +(1-\text{beta})/2*\exp(\text{gW*xA})-(1+\text{beta})/2*\exp(-\text{gW*xA}));67 Wl xB=1/sqrt(L)*qW*((-sin(qW*xB)-beta*cos(qW*xB))...68 +(1-\beta\epsilon\tau a)/2\pi\exp\left(\frac{qW^*xB}{r}\right)-(1+\beta\epsilon a)/2\pi\exp\left(-\frac{qW^*xB}{r}\right));69 dWl(jW)=Wl_xB-Wl_xA; % flex slopes diff at PWAS edges xA, xB 
 70 end 
 71 
 72 NW low=1*(NW low<1)+NW low*(NW low>=1); % lower limit on the flex modes index
 73 NW high=jW; % upper limit on the flexural modes index
 74 % display(zW,'zW') % flexural eigenvalues 
 75 display([jW,fW/kHz],'jW, fW, kHz') % flexural frequencies
 76 display([fStart/kHz fEnd/kHz], '£Start fEnd, kHz' } % frequency range 
 77 display([NW low, NW high], 'NW low, NW high') % flexural mode index range
78 
79 figure(2); plot(x,W); grid; title( 'Flexural modes' ) 
80 * =81 %% START FREQUENCY LOOP TO CALCULUATE FREQUENCY RESPONSE FUNCTIONS 
 82 ff=f/kHz; % freq in kHz for plotting 
 83 %% AXIAL RESPONSE 
 84 for nf=l:Nf % frequency loop 
85 ww=w (nf); 
86 % axial modes loop 
87 sum U=0;88 for jU=NU low:1:NU high
 89 num=(p*A)*dU(jU)^2; den=(wU(jU)^2+2*1i*zeta*wU(jU)*ww-ww^2);
 90 sum U=sum U+num/den;
 91 end 
 92 FRF U(nf) = sum U;93 end 
 94 %% PLOT AXIAL FRF 
 95 figure(3) % FRF U plots
 96 subplot(2,2,1); plot(ff,real(FRF U));title('real FRF U'); xlabel('f, kHz')
97 subplot(2,2,2); plot(ff,-imag(FRF_U));title('-imag FRF_U'); xlabel('f, kHz')
98 subplot(2,2,3); plot(ff,abs(FRF_U)); title('abs FRF_U'); xlabel('f, kHz')
99 % set(gca, 'Yscale', 'log');
100 subplot(2,2,4); plot(ff,180/pi*angle(FRF U));...
101 title('angle FRF U, deg'); xlabel('f, kHz')
102 %% FLEXURAL RESPONSE
```

```
103 for nf=l:Nf % frequency loop 
104 ww=w(nf);
105 % flexural modes loop 
106 sum_Wl=O; 
107 for jW=NW low:1:NW high
108 num=(h/2)^2/(p*A)*dW1(jW)^2; den=(wW(jW)^2+2*1i*zeta*wW(jW)*ww-ww^2);109 sum W1=sum W1+num/den;
110 end 
111 FRF W(nf) = sum W1;112 end 
113 %% PLOT FLEXURAL FRF 
114 figure(4) % FRF W plots
115 subplot(2,2,1); plot(ff,real(FRF W));title('real FRF W'); xlabel('f, kHz')
116 subplot(2,2,2); plot(ff,-imag(FRF W));title('-imag FRF W'); xlabel('f, kHz')
117 subplot(2,2,3); plot(ff,abs(FRF_W)); title('abs FRF_W'); xlabel('f, kHz')
118 % set(gca,'Yscale','log'); 
119 subplot(2,2,4); plot(ff,180/pi*angle(FRF_W));...
120 title('angle FRF W, deg'); xlabel('f, kHz')
121 %% COMBINE AXIAL AND FLEXURAL FRF 
122 FRF=FRF_U+FRF_W; % combined frequecy response functions 
123 %% PLOT COMBINED FRF 
124 figure(5) % FRF plots 
125 subplot(2,2,1); plot(ff,real(FRF));title('real FRF'); xlabel('f, kHz')
126 subplot(2,2,2); plot(ff,-imag(FRF));title('-imag FRF'); xlabel('f, kHz')
127 subplot(2,2,3); plot(ff,abs(FRF)); title('abs FRF'); xlabel('f, kHz')
128 % set(gca,'Yscale','log'); 
129 subplot(2, 2, 4); plot(ff, 180/\text{pi*}angle(FRF));...
130 title('angle FRF, deg'); xlabel('f, kHz')
131 %% STUCTURAL STIFFNESS and STIFFNESS RATIO 
132 kSTR =1./FRF; % freq-dependent complex structural stiffness
133 figure(16) % kSTR plots 
134 subplot(2,2,1); plot(ff,real(kSTR));title('real kSTR'); xlabel('f, kHz')
135 subplot(2,2,2); plot(ff,imag(kSTR));title('imag kSTR'); xlabel('f, kHz')
136 subplot(2,2,3); plot(ff,abs(kSTR)); title('abs kSTR'); xlabel('f, kHz')
137 % set{gca,'Yscale','log'); 
138 subplot(2,2,4); plot(ff,180/pi*angle(kSTR));...
139 title('angle kSTR, deg'); xlabel('f, kHz')
140 figure(17) % superposed plot 
141 plot(ff,real(kSTR_),ff,imag(kSTR_));title('real kSTR, imag kSTR'); xlabel('f, kHz')
142 %% CALCULATE COMPLEX-NUMBER ELECTROMECHANICAL PWAS PROPERTIES 
143 delta=le-2; eta=le-2; % PWAS mechanical damping and electrical loss factors 
144 sE11 = (1-1i*eta)*sE11; eT33 = (1-1i*delta)*eT33; % complex PWAS mat. prop.
145 k31_2=d31^2/sEll_/eT33_; % complex coupling coefficient in PWAS material
146 C =eT33 *ba*La/ta; % complex capacitance of the PWAS
147 c =sqrt(1/pa/sE11); % complex axial wave speed in PWAS
148 kPWAS =ba*ta/sE11 /La; % complex stiffness of the PWAS
149 %% CALCULATE ADMITTANCE AND IMPEDANCE PLOTS 
150 r = kSTR / kPWAS ; % freq-dependent complex stiffness ratio
```

```
151 phi_= w*La/2/c_; % frequency dependent complex phi
```

```
152 den=phi_.*cot(phi_)+r_; P1=1-1./den; P2=1-k31_2*P1; 
153 Y=li.*w.*C_.*P2; Z=l./Y; % admittance and impedance
```

```
154 figure(18) \frac{1}{3} Y plots
155 subplot(2,2,1); plot(ff,real(Y));title('real Y'); xlabel('f, kHz')
156 subplot(2,2,2); plot(ff,imag(Y));title(\text{ 'imag } Y'); xlabel(\text{ 'f, kHz' })
157 subplot(2,2,3); plot(ff,abs(Y)); title('abs Y'); xlabel('f, kHz')
158 % set(gca,'Yscale','log'); 
159 subplot(2,2,4); plot(ff,180/pi*angle(Y));...160 title('angle Y, deg'); xlabel('f, kHz')
161 figure(19) % Z plots 
162 subplot(2,2,1); plot(ff,real(Z));title('real Z'); xlabel('f, kHz')
163 set(gca, 'Yscale', 'log');
164 subplot(2,2,2); plot(ff,imag(Z));title('imag Z'); xlabel('f, kHz')
165 subplot(2,2,3); plot(ff,abs(Z)); title('abs Z'); xlabel('f, kHz')
166 % set(gca,'Yscale','log'); 
167 subplot(2,2,4); plot(ff,180/pi*angle(Y));...
168 title('angle Z, deg'); xlabel('f, kHz')
169 %% SUPERPOSED PLOT OF Y, Z, FRF 
170 figure(20) % superposed plot 
171 maxY=max(abs(real(Y))); maxZ=max(abs(real(Z))); maxFRF=max(abs(imag(FRF)));
172 plot(ff,real(Y)/maxY,ff,real(Z)/maxZ,ff,-imag(FRF)/maxFRF);
173 title('real(Y), real(Z), -\text{imag}(FRF)'); xlabel('f, kHz')
174 
175 % 
176 
177 
178 
179 
180 
        set(gca, 'Yscale', 'log');
          ylim([le-3 leO]) 
        ylim([le-2 le0])
```
181

**Problem 2**: Consider again the data in Problem 1 above, but let either double the thickness (  $h_2 = 5.2$  mm), or wider width ( $b_2 = 19.6$  mm), or both. Use the 1-D analytical expressions deduced in this chapter to recalculate the admittance and impedance response of the PWAS in the interval 1 KHz to 30 kHz for these other combinations of thickness and width. Discuss your results

### Solution

The rationale discussed in the previous problem applies here identically. The only things that change are the numerical values for the thickness and width. Hence, we distinguish four cases as discussed next.

**Case 1**: Narrow thin beam,  $b_1 = 8$  mm,  $h_1 = h_0 = 2.6$  mm. This case was analyzed in Problem 10.1 above and need not be repeated here.

**Case 2**: Narrow thick beam,  $b_2 = 8$  mm,  $h_2 = 2h_0 = 5.2$  mm.

For the numerical values given in this problem, on obtains the following natural frequencies Axial frequencies:  $f_{j_u} = 25.4$ , 50.8 kHz,  $j_u = 1, 2$ 

Flexural frequencies:  $f_{i_m} = 2.72$ , 7.49, 14.67, 24.3, 36.2 kHz,  $j_w = 1, ..., 4$ 

Again we have a two close frequencies, the fourth flexural frequency  $f_4^w = f_{4_w} = 24.3$  kHz and the first axial frequency  $f_1^u = f_{1_u} = 25.4$  kHz. However, they are little better separated than in Case 1, hence we expect to distinguish a double peak in the spectrum. The admittance and impedance plots are as follows:

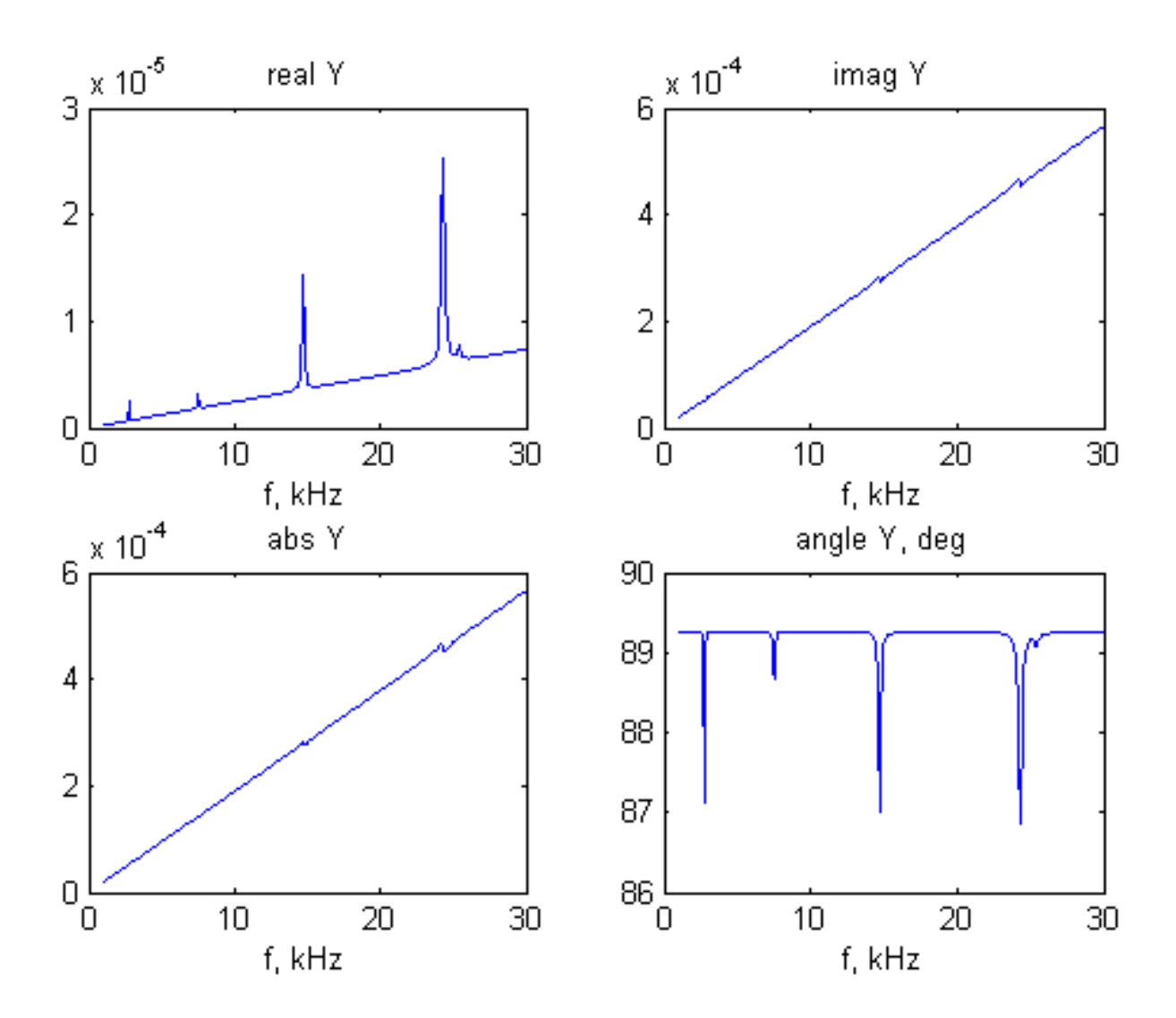

Impedance:

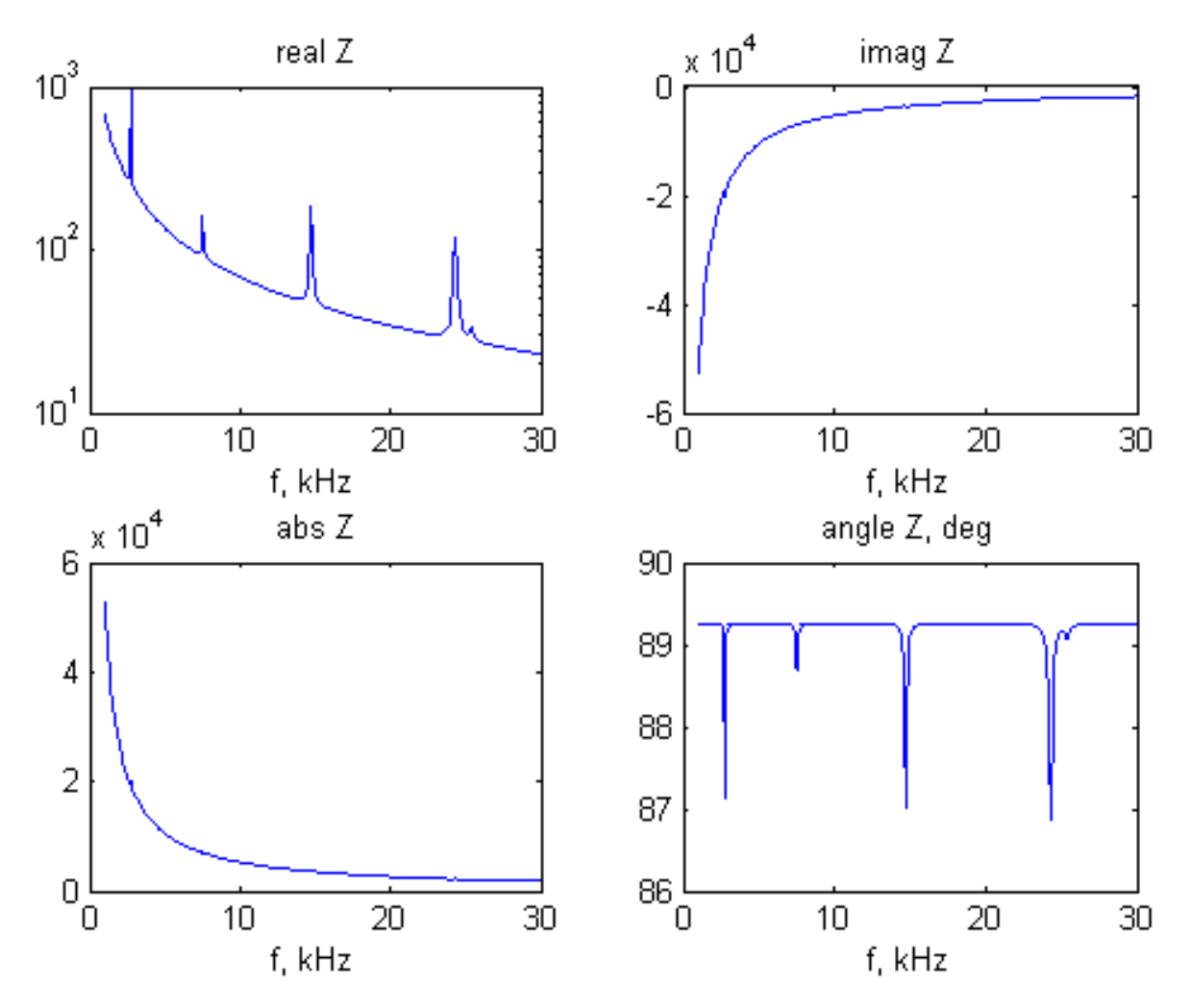

The FRF plot is given below.

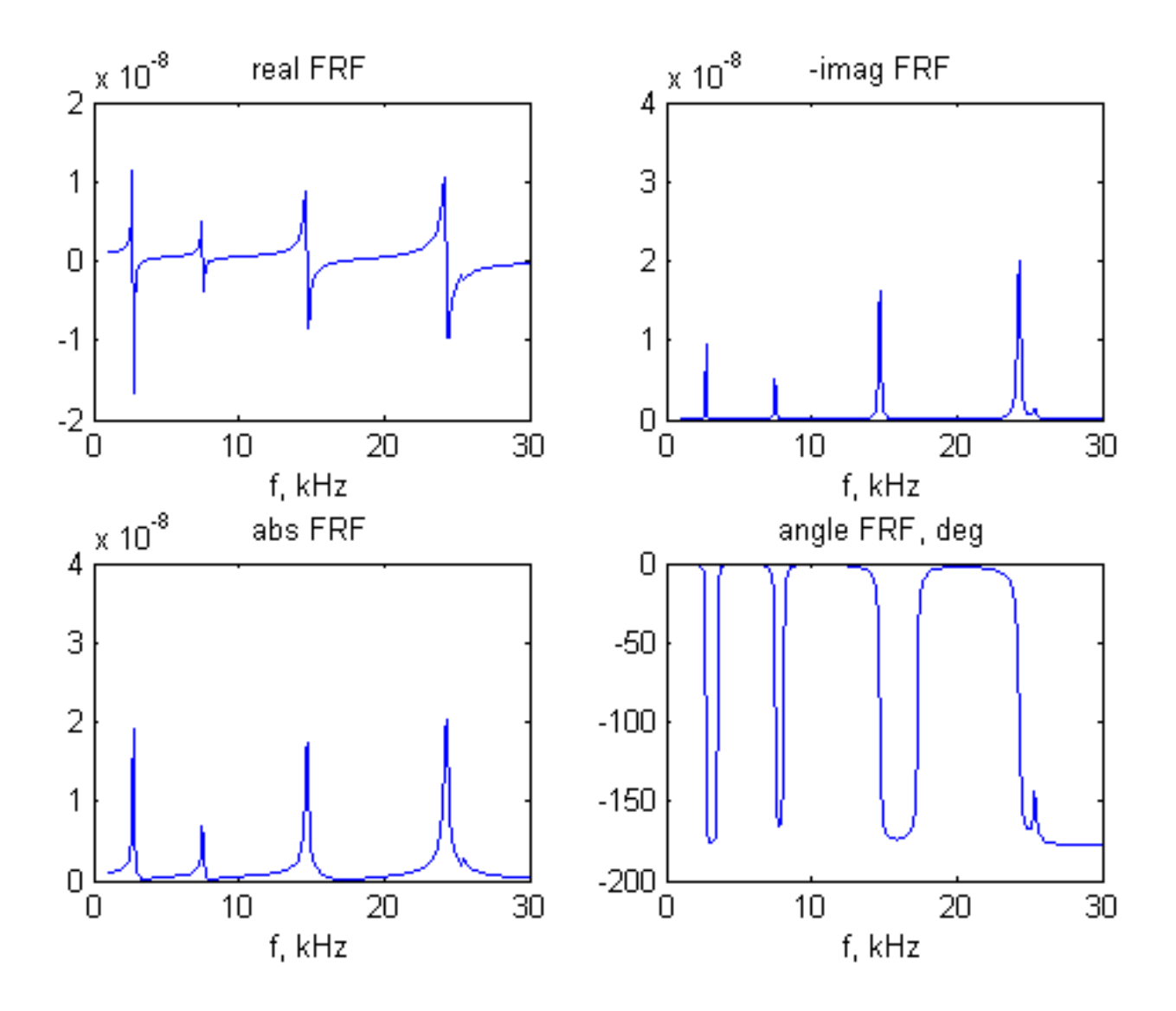

The peaks of the FRF imaginary part correspond to resonance frequencies. In the frequency band of interest (1-30 kHz) there are five resonance frequencies ( $f_1 = 2.72$  kHz,  $f_2 = 7.49$  kHz,  $f_3 = 14.67$  kHz,  $f_4 = 24.26$  kHz,  $f_5 = 25.4$  kHz). The first four frequencies are due to flexural vibration, the last is due to axial vibration. The twin peak behavior at the right hand end of the spectrum is due to the proximity between the last two resonances in the spectrum,  $f_4^w = 24.3$  kHz and  $f_1^u = 25.4$  kHz.

The superposed plots (with appropriate scale factors) of the admittance and impedance real parts and the frequency response function imaginary part are given next.

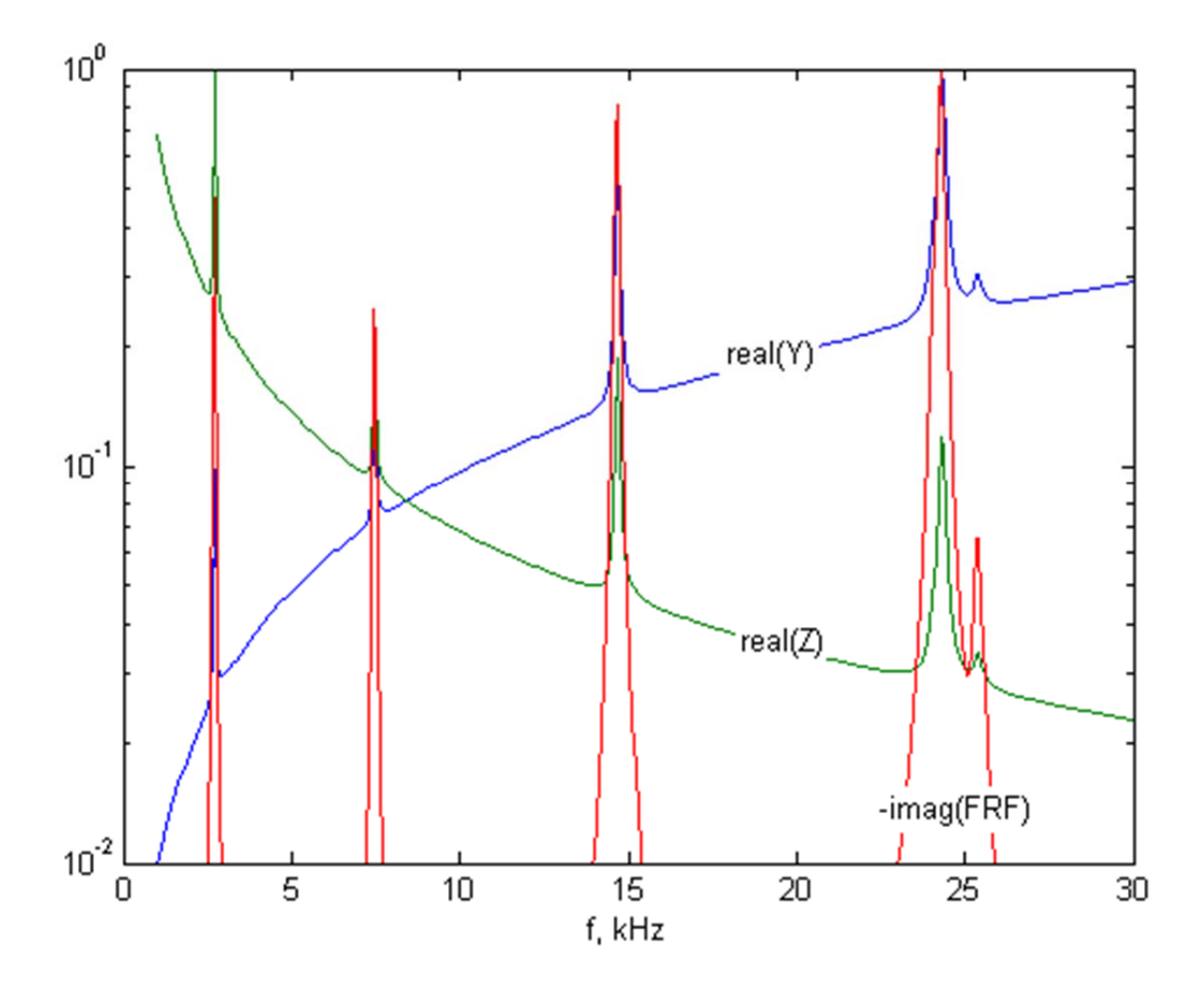

One observes that the peaks of the three curves represented in these plots align perfectly. This indicates that the admittance and impedance real parts follow with fidelity the structural resonances as depicted by the structural frequency response function at the PWAS location.

### $\mathbb{H}\$  Ch.10 Problems 10.1, 10.2 (steel beams)  $88...88$  $\Box$  **88 DEFINE PROPERTIES** mm=1e-3; L=100\*mm; b0=8\*mm; h0=2.6\*mm; E=200e9; p=7750; % steel beam % b=b0: h=h0: % Problem 10.1 and Problem 10.2 Case 1  $b=b0$ :  $h=2*h0$ : % Problem 10.2 Case 2 narrow thick beam

16

% b=19.6\*mm; h=h0; % Problem 10.2 Case 3 wide thin beam % b=19.6\*mm: h=2\*h0: % Problem 10.2 Case 4 wide thick beam

E.

 $6 -$ 

 $7<sup>7</sup>$ 

8

-9. 10

**Case 3:** Wide thin beam,  $b_3 = 19.6$  mm,  $h_3 = h_0 = 2.6$  mm.

For the numerical values given in this problem, on obtains the following natural frequencies Axial frequencies:  $f_{j_u} = 25.4$ , 50.8 kHz,  $j_u = 1, 2$ Flexural frequencies:  $f_{j_w} = 1.358$ , 3.74, 7.34, 12.13, 18.12, 25.3 kHz,  $j_w = 1, ..., 6$ Again we have two very close frequencies, the first axial frequency  $f_1^u = f_{1_u} = 25.4$  kHz and the sixth flexural frequencies  $f_6^w = f_{6_w} = 25.3$  kHz. This fact will produce again overlap of the

peaks in the plots.

The admittance and impedance plots are as follows:

Admittance:

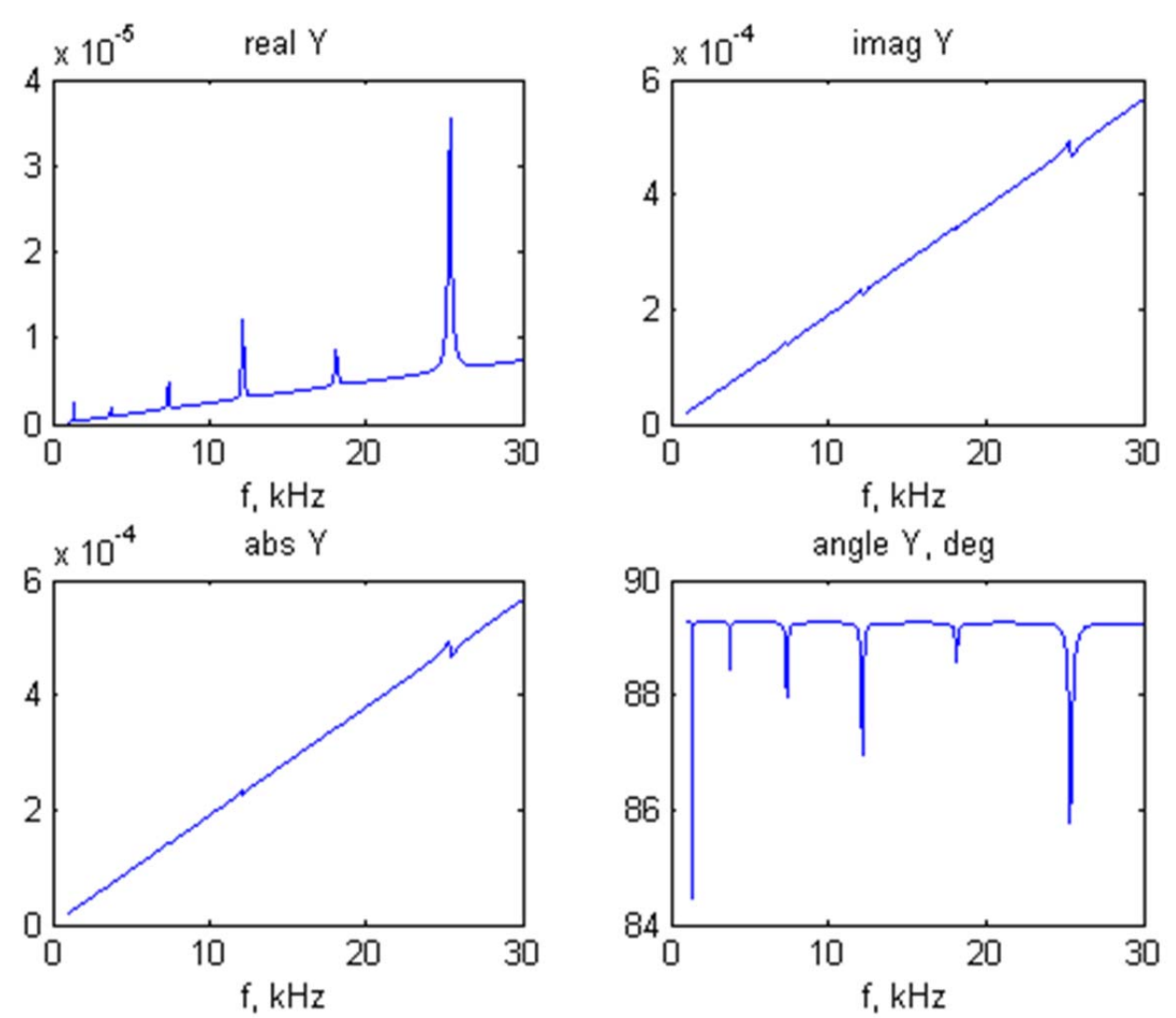

Impedance:

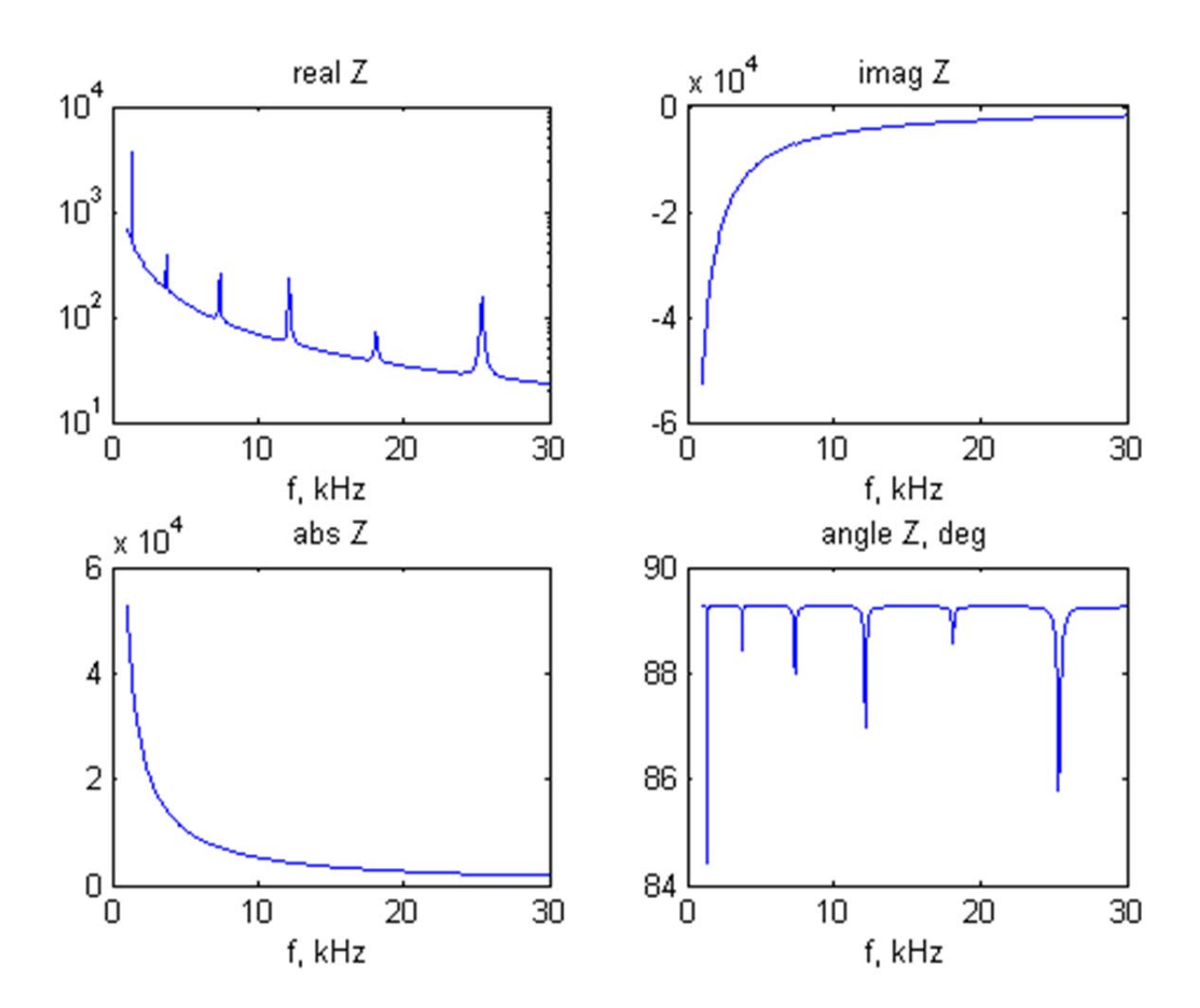

The FRF plot is given next.

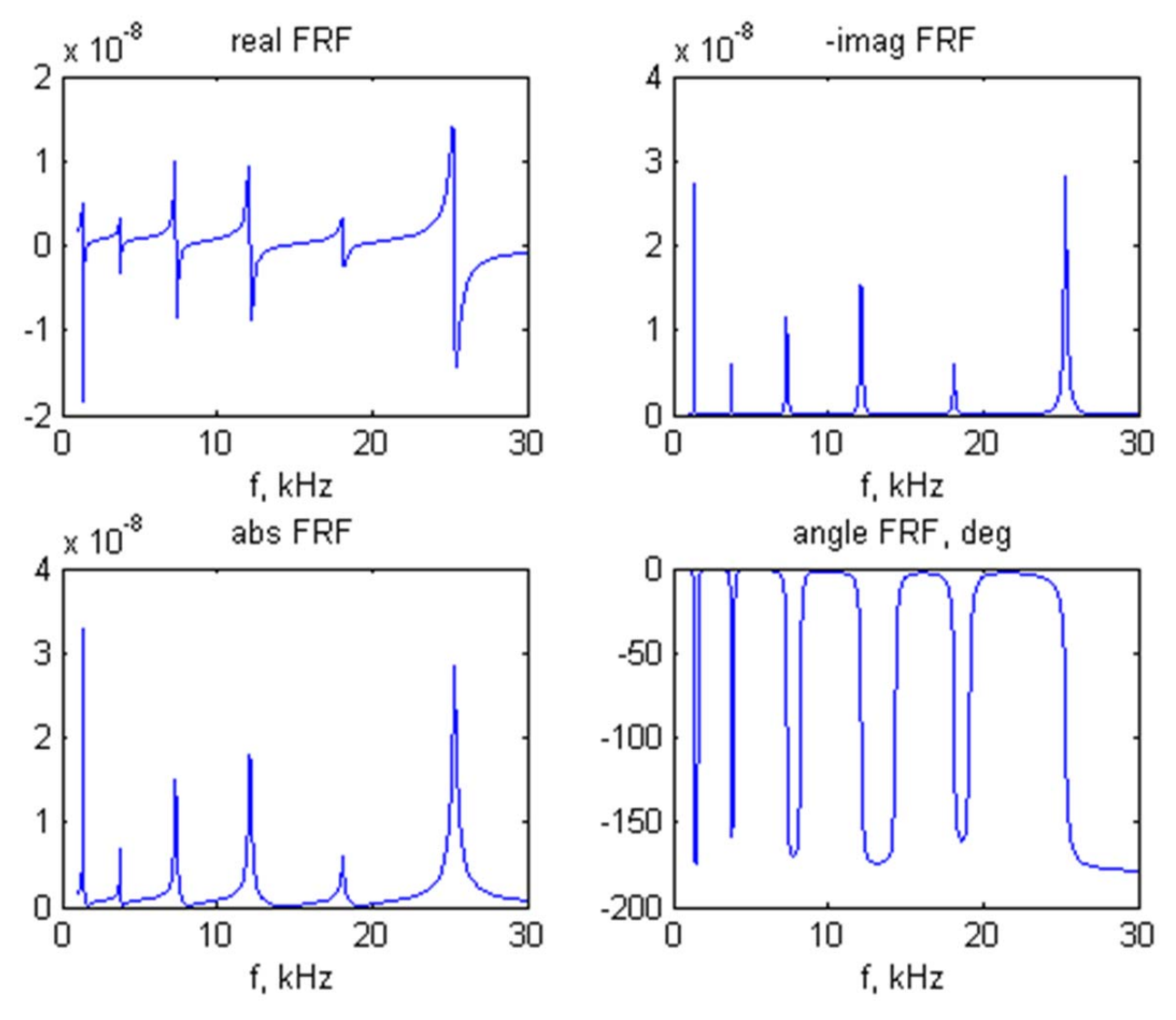

The peaks of the FRF imaginary part correspond to resonance frequencies. In the frequency band of interest (1-30 kHz) there are six resonance frequencies ( $f_1 = 1.36$  kHz,  $f_2 = 3.74$  kHz,  $f_3 = 7.34 \text{ kHz}$ ,  $f_4 = 12.13 \text{ kHz}$ ,  $f_5 = 18.12 \text{ kHz}$ ,  $f_6 = 25.4 \text{ kHz}$ ). The first five frequencies are due to flexural vibration, whereas the sixth is due to an overlap of the first axial resonance (  $f_1^u = 25.4$  kHz) and the sixth flexural resonance ( $f_6^w = 25.3$  kHz).

The superposed plots (with appropriate scale factors) of the admittance and impedance real parts and the frequency response function imaginary part are given next.

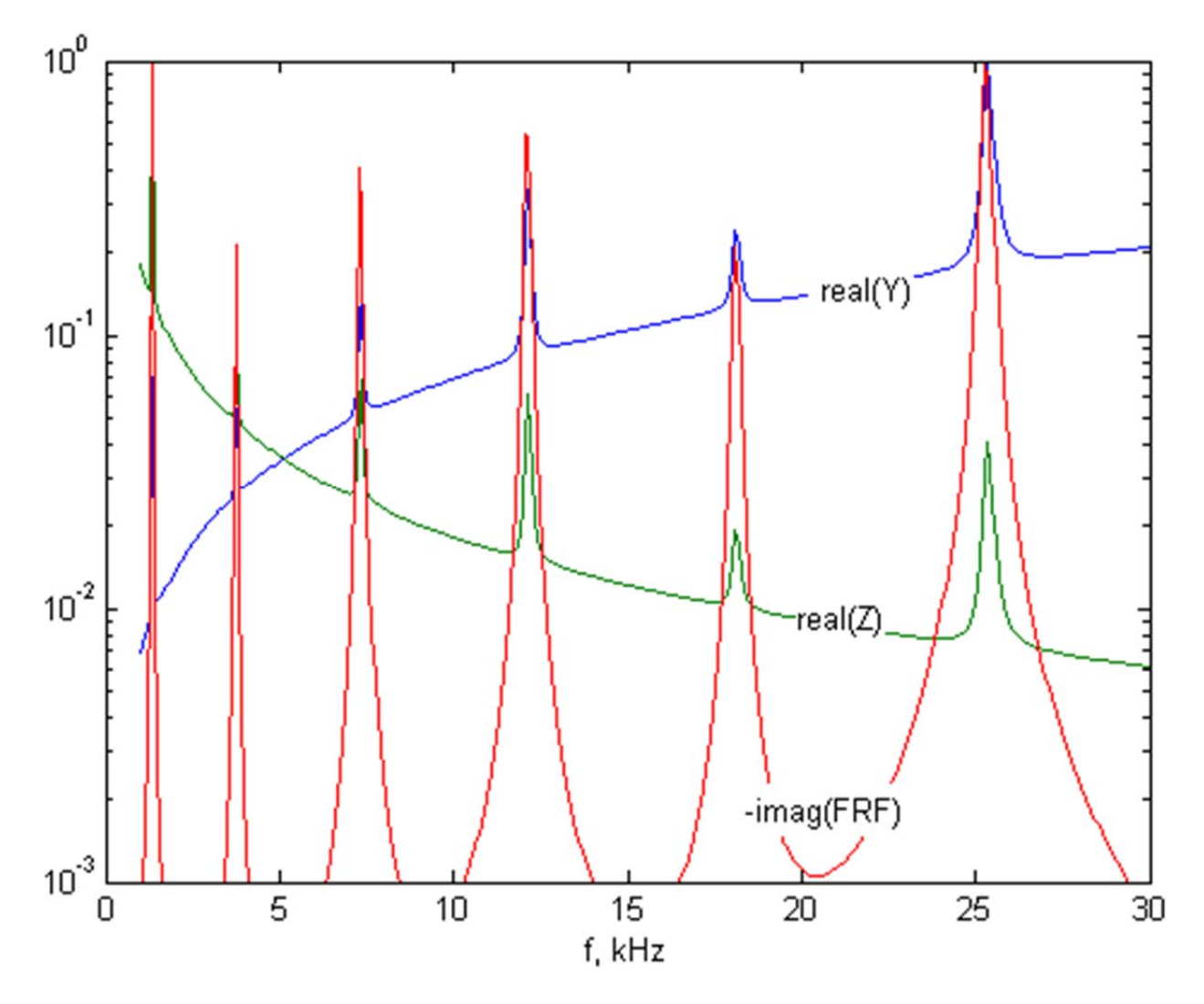

One observes that the peaks of the three curves represented in these plots align perfectly. This indicates that the admittance and impedance real parts follow with fidelity the structural resonances as depicted by the structural frequency response function at the PWAS location.

## $\mathbb{H}\$  Ch.10 Problems 10.1, 10.2 (steel beams)  $\frac{1}{6}\$ ...  $\frac{1}{6}\$

#### **E**<sup>88</sup> DEFINE PROPERTIES

-51  $6 -$ 

 $7^{\circ}$ 

8 -9

10

mm=1e-3; L=100\*mm; b0=8\*mm; h0=2.6\*mm; E=200e9; p=7750; % steel beam % b=b0; h=h0; % Problem 10.1 and Problem 10.2 Case 1 % b=b0; h=2\*h0; % Problem 10.2 Case 2 narrow thick beam b=19.6\*mm; h=h0; % Problem 10.2 Case 3 wide thin beam % b=19.6\*mm; h=2\*h0; % Problem 10.2 Case 4 wide thick beam

21

**Case 4:** Wide thick beam,  $b_4 = 19.6$  mm,  $h_4 = 2h_0 = 5.2$  mm.

For the numerical values given in this problem, on obtains the following natural frequencies Axial frequencies:  $f_{j_u} = 25.4$ , 50.8 kHz,  $j_u = 1, 2$ 

Flexural frequencies:  $f_{j_w} = 2.72$ , 7.49, 14.67, 24.3, 36.2 kHz,  $j_w = 1, ..., 4$ 

Again we have a two close frequencies, the fourth flexural frequency  $f_4^{\{w\}} = f_{4} = 24.3$  kHz and the first axial frequency  $f_1^u = f_{1_u} = 25.4$  kHz. However, they are little better separated than in Case 1 and Case 3, hence we expect to distinguish a double peak in the spectrum. The admittance and impedance plots are as follows:

Admittance:

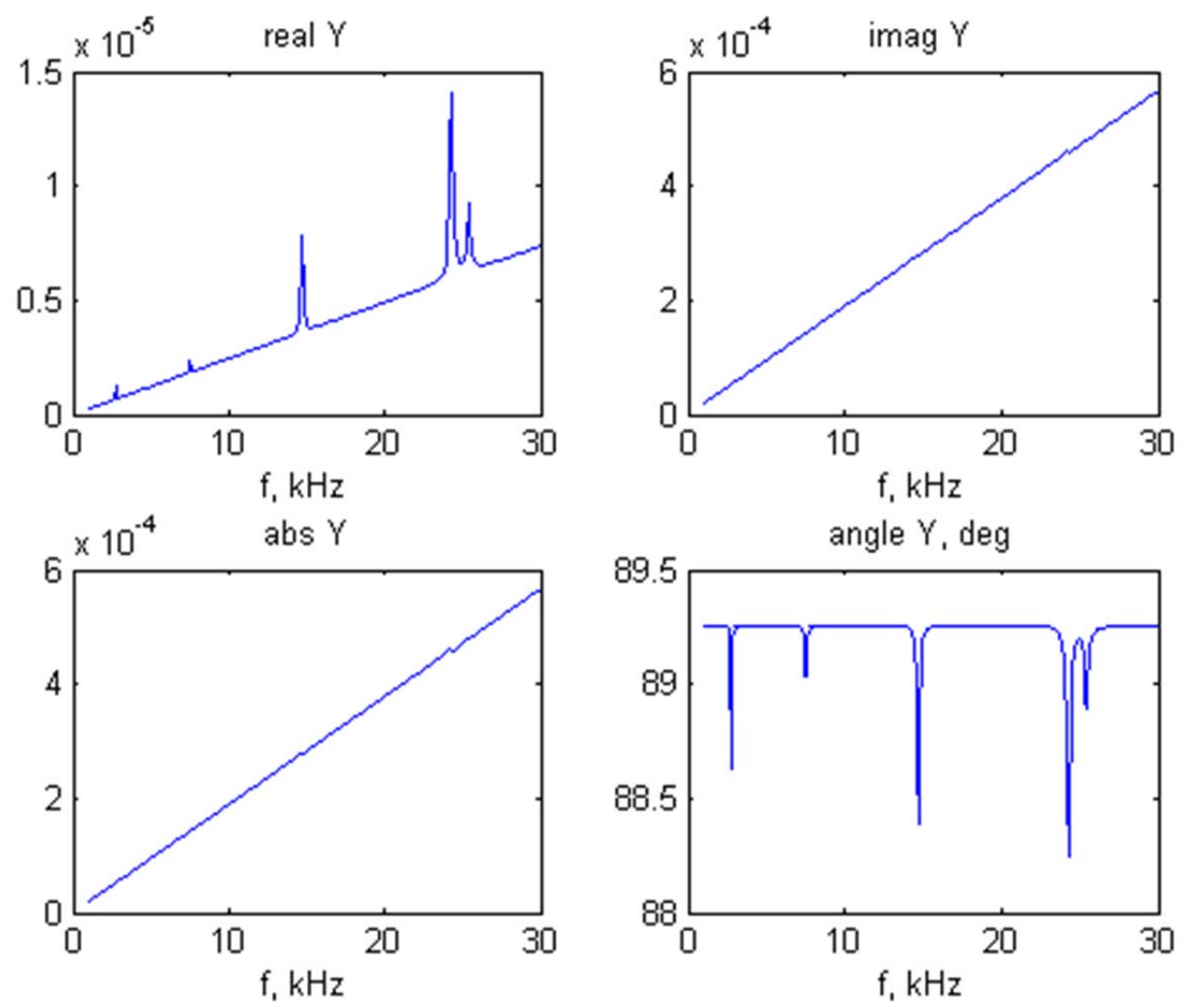

Impedance:

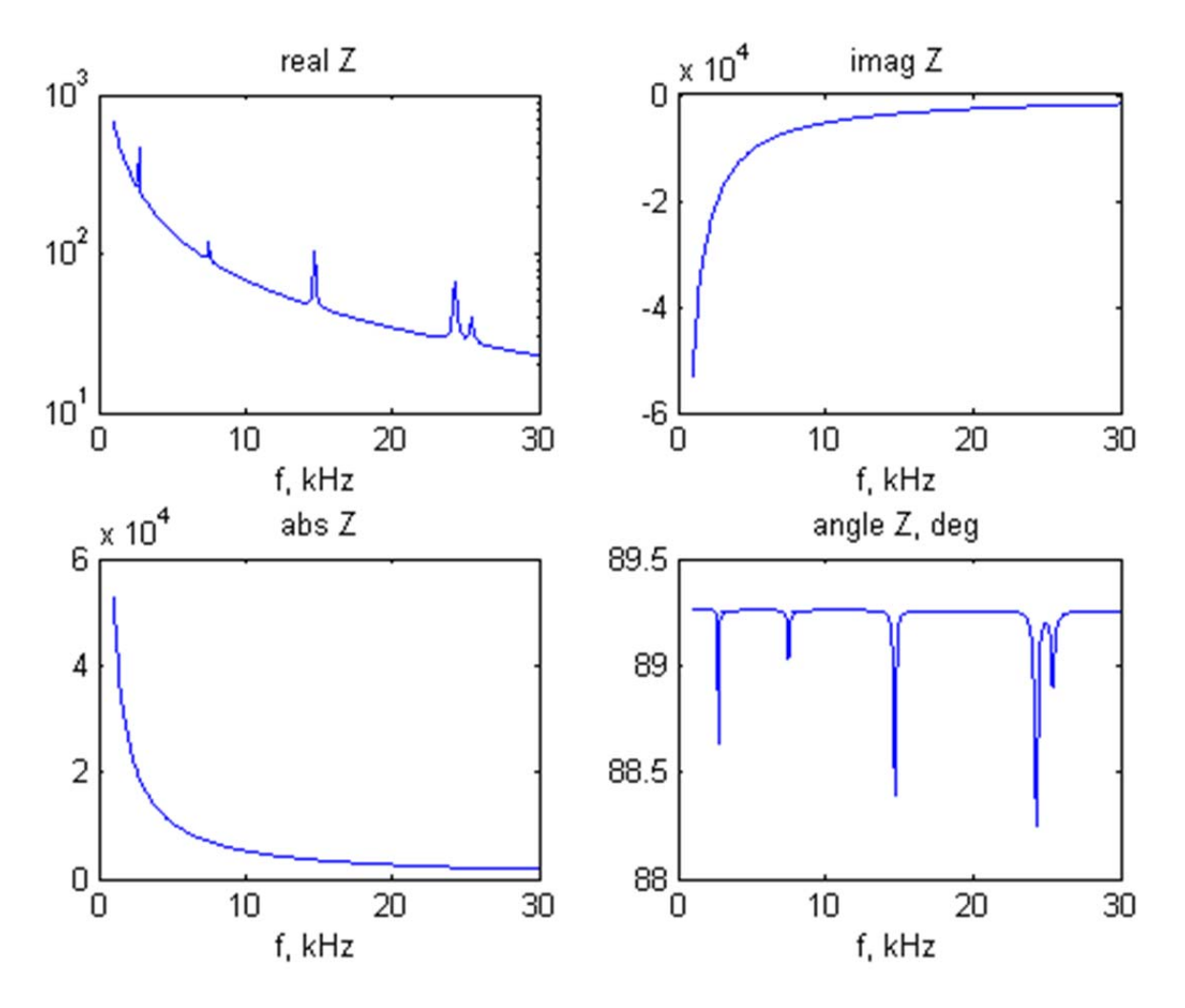

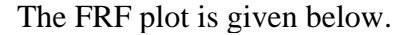

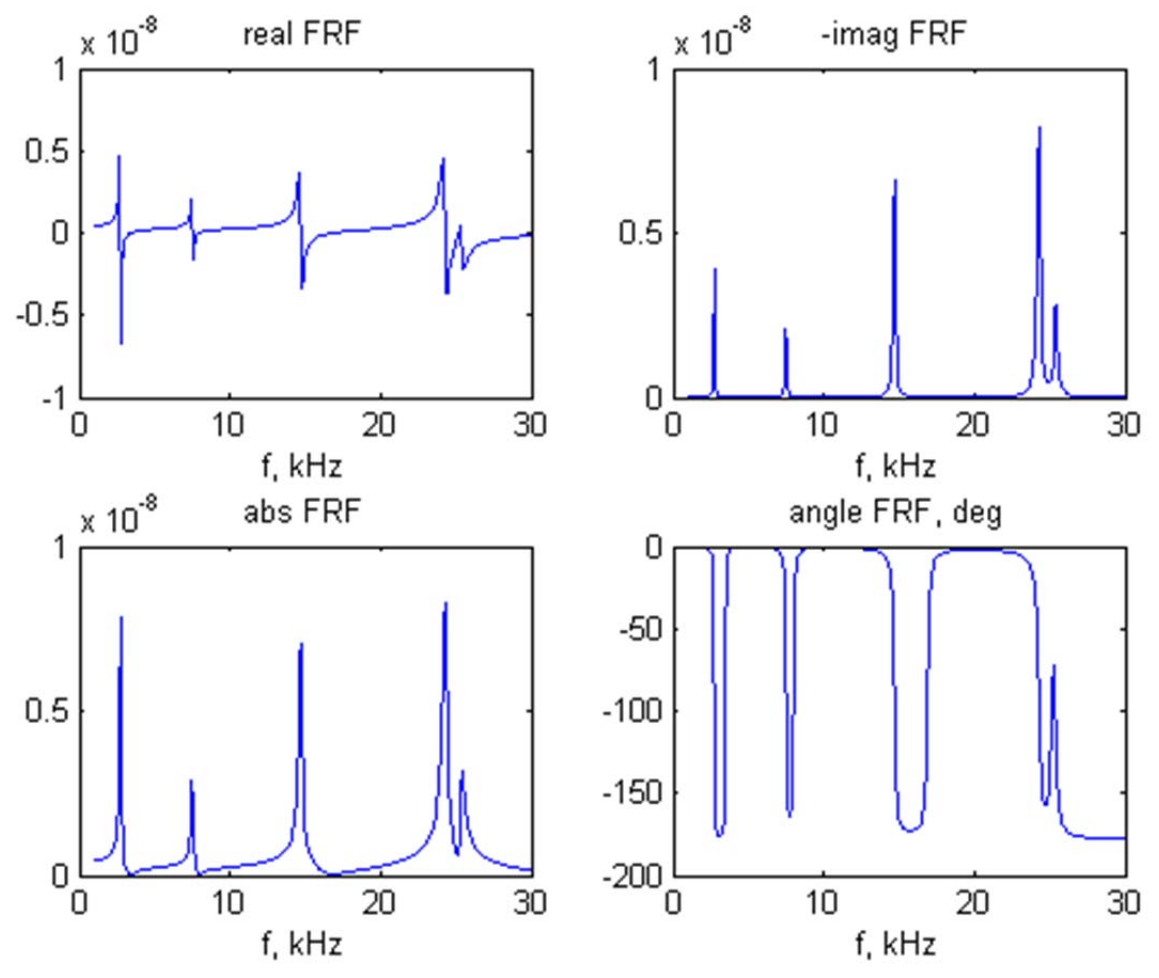

The peaks of the FRF imaginary part correspond to resonance frequencies. In the frequency band of interest (1-30 kHz) there are five resonance frequencies ( $f_1 = 2.72$  kHz,  $f_2 = 7.48$  kHz,  $f_3 = 14.67$  kHz,  $f_4 = 24.26$  kHz,  $f_5 = 25.4$  kHz). The first four frequencies are due to flexural vibration, the last is due to axial vibration. The twin peak behavior at the right hand end of the spectrum is due to the proximity between the last two resonances in the spectrum,  $f_4^w = 24.3$  kHz and  $f_1^u = 25.4$  kHz.

The superposed plots (with appropriate scale factors) of the admittance and impedance real parts and the frequency response function imaginary part are given next.

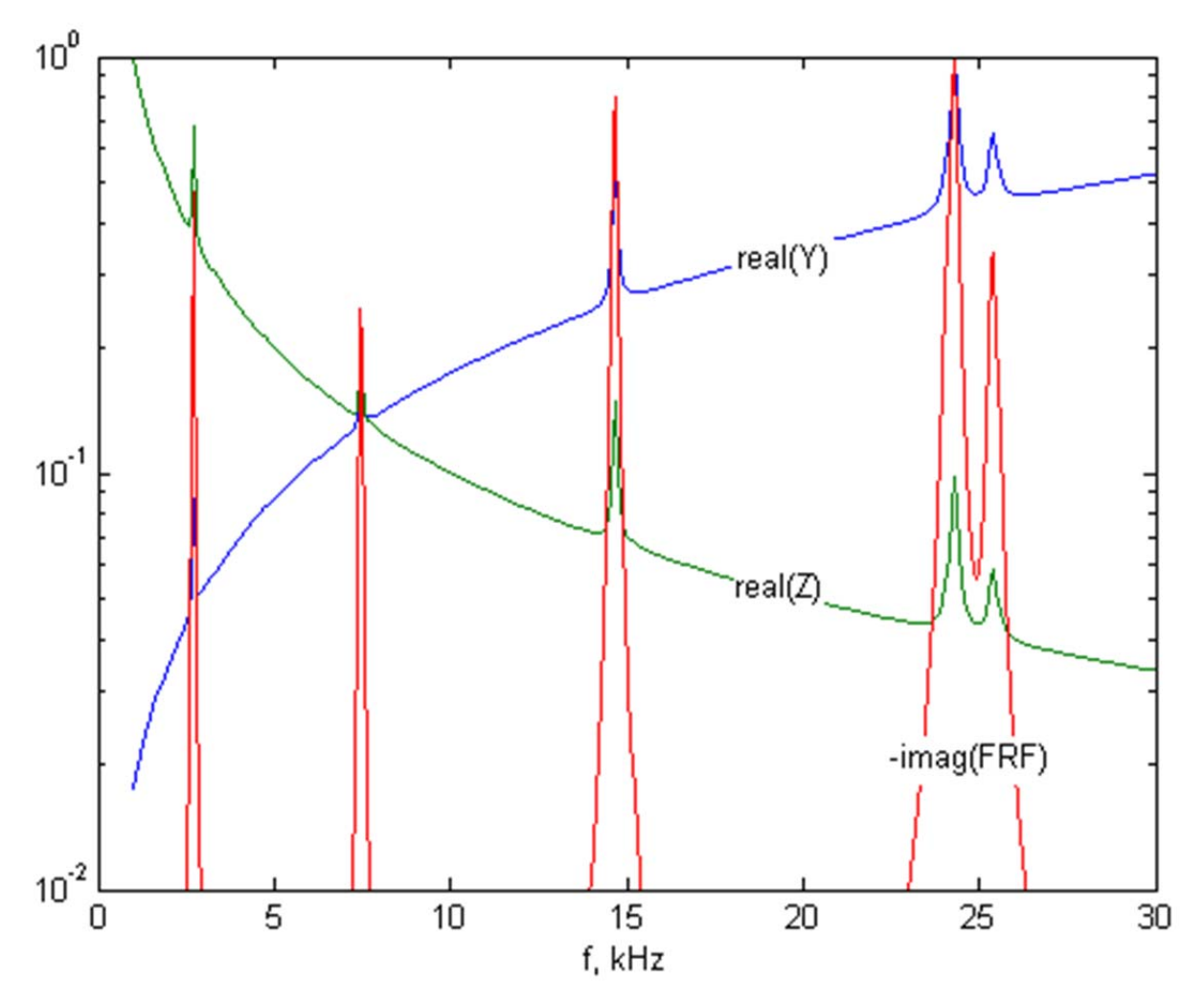

One observes that the peaks of the three curves represented in these plots align perfectly. This indicates that the admittance and impedance real parts follow with fidelity the structural resonances as depicted by the structural frequency response function at the PWAS location.

### $\exists$  & Ch.10 Problems 10.1, 10.2 (steel beams)  $\{\exists s \dots s\}$ **E**<sup>88</sup> DEFINE PROPERTIES mm=1e-3; L=100\*mm; b0=8\*mm; h0=2.6\*mm; E=200e9; p=7750; % steel beam % b=b0; h=h0; % Problem 10.1 and Problem 10.2 Case 1 % b=b0; h=2\*h0; % Problem 10.2 Case 2 narrow thick beam % b=19.6\*mm: h=h0: % Problem 10.2 Case 3 wide thin beam  $b=19$ .  $6*mm$ ;  $h=2*h0$ ; % Problem 10.2 Case 4 wide thick beam

 $6 -$ 

 $7<sup>1</sup>$ 

8

-9 10 26

**Problem 3**: Consider a circular aluminum plate of thickness 0.8 mm, diameter 100 mm, and material properties given in Table 10.1. A 7-mm circular PWAS ( $r_a = 7$  mm,  $t_a = 0.2$  mm) is bonded in the center of the plate. The material properties of the PWAS are given in Table 10.2. Assume 1% mechanical damping and electric loss. (i) Use the 2-D analytical expressions deduced in this chapter to calculate the admittance and impedance response in the interval 1 KHz to 40 kHz of the PWAS attached to the structure. (Hint: use Eqs. (84), (85)). (ii) Plot superposed on the same chart (with appropriate scale factors) the admittance and impedance real parts and the frequency response function imaginary part. Comment on the significance of the peaks observed in these plots.

### Solution

To calculate the admittance and impedance response of the circular PWAS attached to the structure, use the constraint PWAS expression for  $Z(\omega)$  given in textbook Eqs. (10.84), (10.85), i.e.,

$$
Y(\omega) = i\omega \overline{C} \left\{ 1 - \overline{k}_{p}^{2} \left[ 1 - \frac{\left( 1 + \nu_{a} \right) J_{1}(\overline{\phi})}{\overline{\phi} J_{0}(\overline{\phi}) - \left[ \left( 1 - \nu_{a} \right) - \left( 1 + \nu_{a} \right) \overline{\chi}(\omega) \right] J_{1}(\overline{\phi})} \right] \right\}
$$
(10.84) (1)

Inversion of the impedance  $Z(\omega)$  yields the admittance  $Y(\omega) = Z^{-1}(\omega)$ , i.e.,

$$
Z(\omega) = Y^{-1}(\omega) = \frac{1}{i\omega \overline{C}} \left\{ 1 - \overline{k}_{p}^{2} \left[ 1 - \frac{\left(1 + \nu_{a}\right) J_{1}(\overline{\phi})}{\overline{\phi} J_{0}(\overline{\phi}) - \left[\left(1 - \nu_{a}\right) - \left(1 + \nu_{a}\right) \overline{\chi}(\omega)\right] J_{1}(\overline{\phi})} \right] \right\}^{-1} \tag{10.85\text{ (2)}
$$

where

$$
\overline{C} = \overline{\varepsilon}_{33}^T \frac{\pi r_a^2}{t_a}
$$
 (complex capacitance of the PWAS) (10.86) (3)

$$
\overline{k}_p^2 = \frac{2}{(1 - v_a)} \frac{d_{31}^2}{\overline{s_1}^E \overline{s_3}^T}
$$
 (complex planar coupling coefficient in PWAS material) (10.87) (4)

$$
\overline{\phi} = r_a \frac{\omega}{\overline{c}_a}
$$
 (complex phase angle in PWAS material) (10.88) (5)

$$
\overline{c}_a = \sqrt{\frac{1}{\rho_a \overline{s}_{11}^E \left(1 - v_a^2\right)}}\,,\qquad \text{(complex in-plane wave speed in PWAS)}\tag{10.89}
$$

$$
\overline{\varepsilon}_{33} = \varepsilon_{33} (1 - i \delta) \qquad \text{(complex electric permittivity in the PWAS material)} \tag{10.90} \tag{7}
$$

 $\overline{s}_{11}^E = s_{11}^E(1 - i\eta)$  (complex mechanical compliance in the PWAS material) (10.91) (8) with  $v_a$  being the Poisson ratio in the PWAS material. The mechanical damping ratio  $\eta$  and the electrical damping ratio  $\delta$  vary with the formulation of the piezoceramic PWAS material, but are usually small ( $\eta$ ,  $\delta$  < 5%). A brief derivation of this formula is given in the textbook Section 10.3 of Chapter 10. The stiffness ratio,  $\bar{\chi}(\omega)$ , is calculated with textbook Eqs. (10.92), i.e.,

$$
\overline{\chi}(\omega) = \frac{\overline{k}_{str}(\omega)}{\overline{k}_{PWAS}}
$$
(10.92) (9)

where  $k_{str}(\omega)$  is the structural stiffness given by Eq. (8.83)

$$
\overline{k}_{str}(\omega) = \frac{\rho h a^2}{2r_a} \left[ \sum_{j_u = N_u^{low}}^{N_u^{high}} \frac{U_{j_u}^2(r_a)}{-\omega^2 + 2i\zeta_{j_u}\omega\omega_{j_u} + \omega_{j_u}^2} + \left(\frac{h}{2}\right)^2 \sum_{j_w = N_w^{low}}^{N_w^{high}} \frac{W_{j_w}^{'2}(r_a)}{-\omega^2 + 2i\zeta_{j_w}\omega\omega_{j_w} + \omega_{j_w}^2} \right]^{-1}
$$
(8.83) (10)

The expression  $k_{PWAS}$  is the complex PWAS stiffness given by Eq. (8.93), i.e.,

$$
\overline{k}_{PWAS} = \frac{t_a}{r_a \overline{s}_{11}^E (1 - v_a)},
$$
 (complex PWAS stiffness) (8.93) (11)

with  $t_a$  being the PWAS thickness. The frequency-dependent structural dynamic stiffness,  $\overline{k}_{str}(\omega)$  of Eq. (10), is calculated by performing the dynamic analysis of the circular plate undergoing forced vibration under PWAS excitation. This analysis (which is an extension of the elastic plate vibration analysis of Chapter 4) is presented in detail in the textbook Section 10.3.1 through Section 10.3.3, and will not be repeated here.

 Equation (7) involves the use of the axial and flexural vibration modeshapes of free circular plates given by Eqs.  $(10.55)$ — $(10.58)$  for axial vibration and Eqs.  $(10.64)$ — $(10.68)$  for flexural vibration, i.e.,

$$
U_{j_u}(r) = A_{j_u} J_1(\gamma_{j_u} r) \qquad \gamma_{j_u} = z_{j_u} / a \quad \text{(axial modes)} \tag{10.55 (12)}
$$

$$
A_{j_u} = 1/\sqrt{J_1^2(z_{j_u}) - J_0(z_{j_u}) J_2(z_{j_u})}
$$
 (axial amplitudes) (10.56) (13)

$$
\frac{z_{j_u} J_0(z_{j_u})}{J_1(z_{j_u})} = (1 - \nu) \Rightarrow z_{j_u} J_0(z_{j_u}) - (1 - \nu) J_1(z_{j_u}) = 0 \qquad \text{(axial char. eq.)}
$$
\n(10.57) (14)

$$
W_{j_w}(r) = A_{j_w} \left[ J_0(\gamma_{j_w} r) + C_{j_w} I_0(\gamma_{j_w} r) \right] \quad \gamma_{j_w} = z_{j_w} / a \quad \text{(flexural modes)} \tag{10.64} \tag{15}
$$

$$
\frac{z_{j_w} J_0(z_{j_w}) - (1 - \nu) J_1(z_{j_w})}{z_{j_w} I_0(z_{j_w}) - (1 - \nu) I_1(z_{j_w})} + \frac{J_1(z_{j_w})}{I_1(z_{j_w})} = 0 \quad \text{(flex. char. eq.)} \tag{10.65 (16)}
$$

$$
C_{j_w} = -J_1(z_{j_w})/I_1(z_{j_w})
$$
 (flexural coefficients) \t(10.67) (17)

$$
A_{j_w} = \frac{a}{\sqrt{2}} \sqrt{\int_0^a \left[ J_0(z_{j_w} r/a) + C_j I_0(z_{j_w} r/a) \right]^2 r dr}
$$
 (flexural amplitudes) (10.68) (18)

The derivative of the flexural mode Eq. (15) is obtained as follows: write Eq. (15) in generic way with the notation  $\gamma = z/a$ , i.e.,

$$
w(r) = W(r)/A = J_0(\gamma r) + CI_0(\gamma r)
$$
 (generic flexural modes) (10.64) (19)  
Differentiate Eq. (19) w.r.t. r to get

 $w'(r) = \gamma J'_0(\gamma r) + \gamma C I'_0(\gamma r)$  (derivative of generic flexural modes) (20)

Recall the relations between Bessel functions and their derivatives as given by Eqs. (A.143), (A.159) of Appendix A, i.e.,

$$
J_0'(x) = -J_1(x) \tag{A.143} (21)
$$

$$
I_0'(x) = I_1(x) \tag{A.159} \tag{22}
$$

Substitute Eqs. (21), (22) into Eq. (20) to get

$$
w'(r) = -\gamma J_1(\gamma r) + \gamma C I_1(\gamma r)
$$
\n(23)

Use Eq. (23) to write the derivative of Eq. (15) as  $W'_{j_w}(r) = A_{j_w} \gamma_{j_w} \left[ -J_1(\gamma_{j_w} r) + C_{j_w} I_1(\gamma_{j_w} r) \right]$   $\gamma_{j_w} = z_{j_w} / a$  (slope of flex. modes) (24)

(i) Using the given numerical values and taking the structural damping same as the mechanical damping ( $\zeta_{j_u} = \zeta_{j_w} = \eta$ , we get the following admittance and impedance plots:

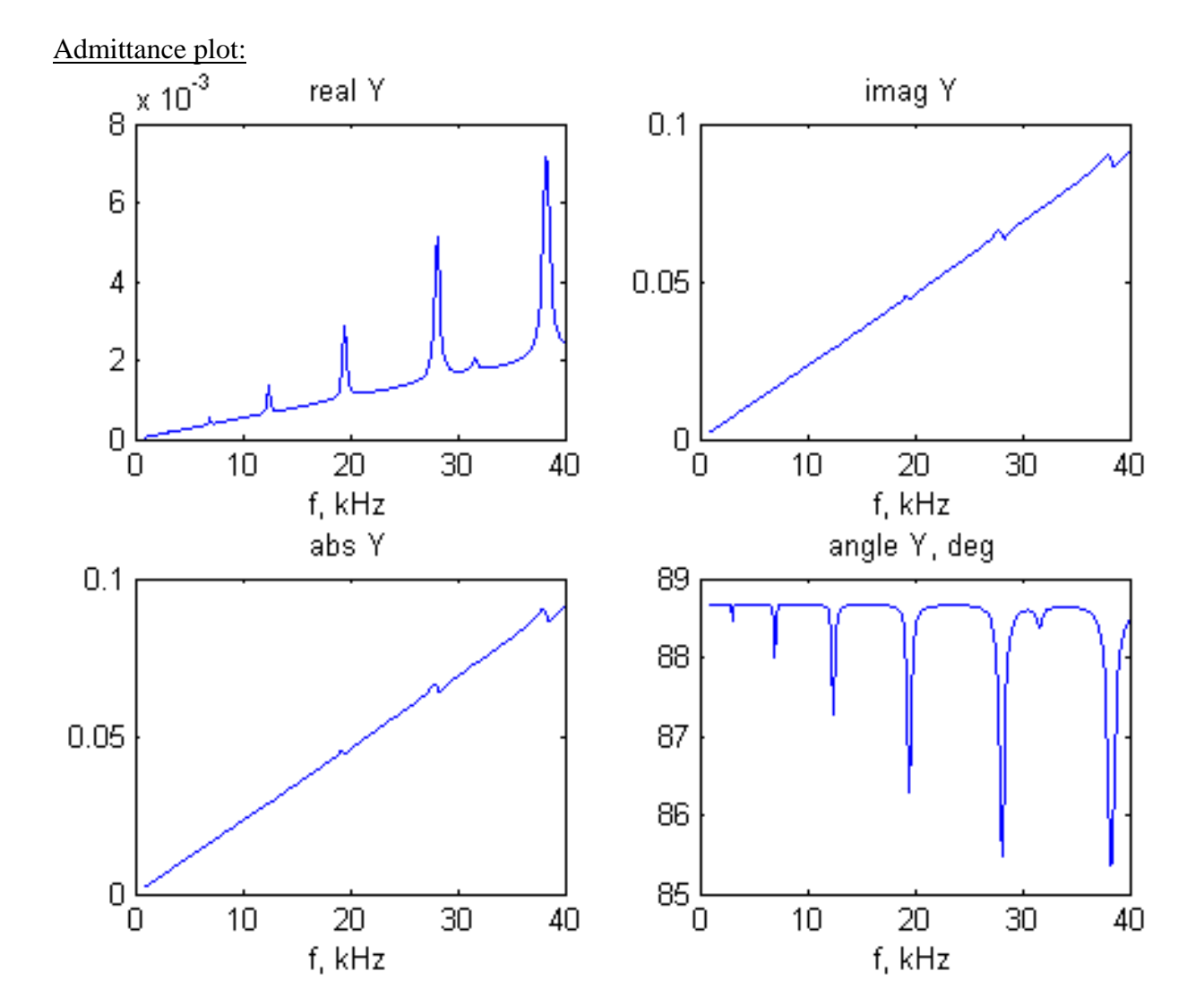

Impedance plot:

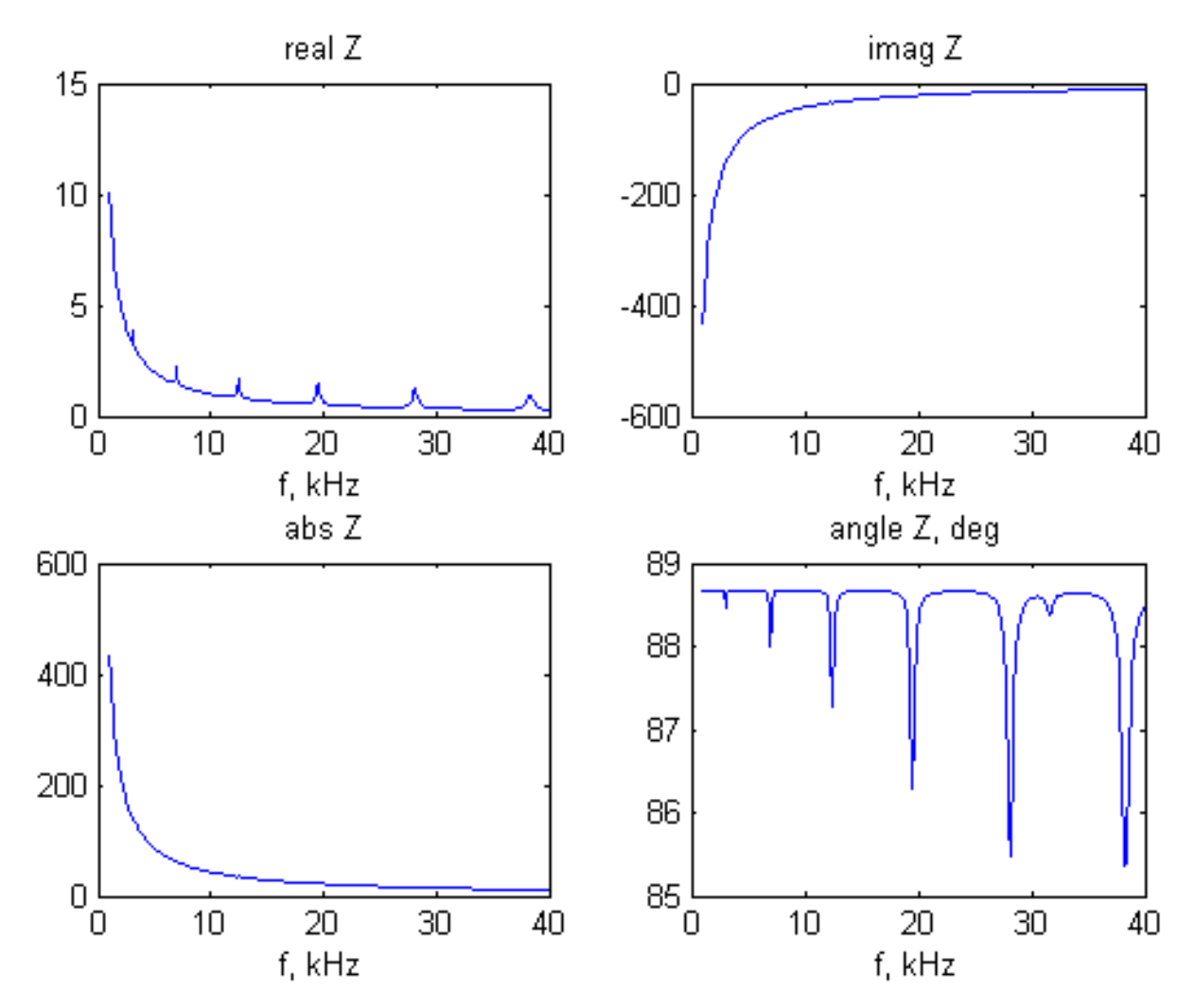

(ii) The superposed plot (with appropriate scale factors) of the admittance real part,  $real(Y)$ , impedance real part, real( $Z$ ), and frequency response function imaginary part,  $-\text{imag}( FRF)$  is shown below.

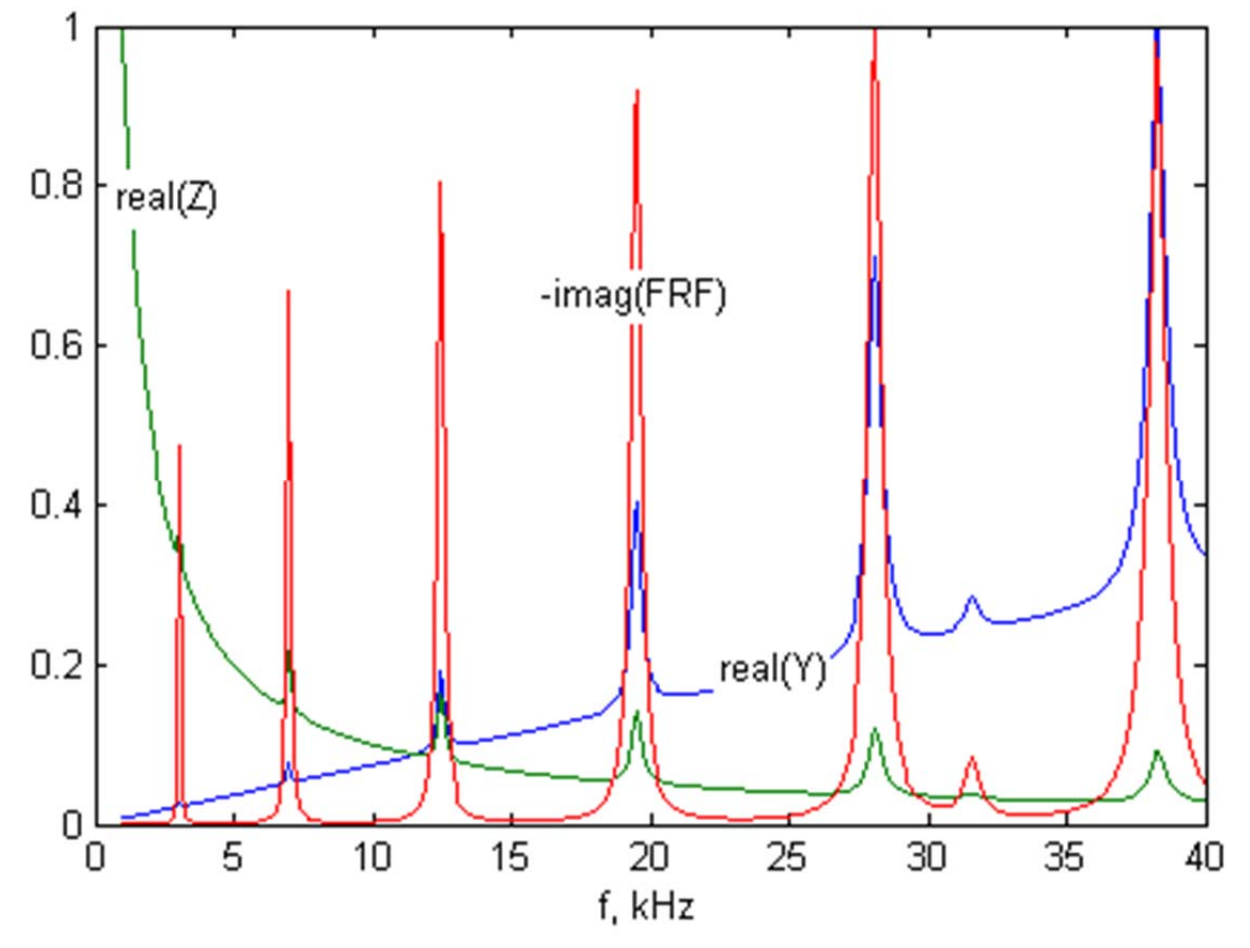

Comment: The peaks observed in these plots correspond to the natural frequencies of axial and flexural vibration of the circular plate  $f_{j_u} = 31.6 \text{ kHz}$  and  $f_{j_w}$  = 3.05, 6.70, 12.44, 19.49, 28.1, 38.3 kHz as verified by the imag(FRF) plot. Note that the PWAS natural frequencies do not come into play here because the first PWAS resonance is way above the 40 kHz range (as indicated in Problem 9.2, the first PWAS frequency is around 300 kHz).

```
Page 1
```

```
1 % Ch.10 Problems 10.3, 10.4, 10.5 {aluminum plates) 
 2 % Copyright Victor Giurgiutiu: SHM with PWAS book 
 3 clc 
 4 clear all 
 5 %% DEFINE PROPERTIES 
 6 a=lOOe-3/2; h=0.8e-3; E=70e9; nu=0.33; p=2700; % alum plate 
 7 D=E*h^3/12/(1-nu^2); % flexural stiffness of the plate
 8 zetaU=lOe-3; zetaW=lOe-3; % structural damping 
 9 ra=7e-3/2; ta=0.2e-3; % PWAS geometry
10 sEll=l5.30e-12; e0=8.85e-12; eT33=1750*eO; 
11 d31=-175e-12;pa=7700; nua=0.35; % PWAS material 
12 %% DEFINE FREQUENCY RANGE
13 kHz=le3; % shorthand for kHz 
14 Nf=401; % number of frequencies in the spectrum 
15 fStart=l*kHz; % start frequency 
16 fEnd=40*kHz; % end frequency 
17 df={fEnd-fStart)/(Nf-1); % frequency increment 
18 f=fStart:df:fEnd; w=2*pi*f; % frequency range, f in Hz; w in rad/s 
19 %% CALCULATE NATURAL FREQUENCIES AND MODESHAPES 
20 Nr=1e3; dr=a/(Nr-1); r=0:dr:a; % discretize disc radius
21 %% define shorthand notations for Bessel functions 
22 JO=@(z) besselj(0,z); J1=@(z) besselj(1,z); J2=@(z) besselj(2,z);
23 I0 = \mathcal{C}(z) besseli(0, z); I1 = \mathcal{C}(z) besseli(1, z); I2 = \mathcal{C}(z) besseli(2, z);
24 %% Axial frequencies and modeshapes: 
25 % calculate axial eigenvalues: solve Eq. {10.57) 
26 cl=sqrt(E/p/(1-nu^2));27 funcU=@(z) (z * J0(z)/J1(z)-1); % characteristic eq-n for free-free axial vibr.
28 ffU=O; jU=O; NU_low=O; % starting values for the iteration loop 
29 j=1:1:20; zUq=pi/2*(2*j-1); % initial quess for axial eigenvalues
30 while ffU<=fEnd % identify the required axial modes 
31 jU=jU+l; % increment counter 
32 z = fzero(funcU, zUq(jU)); % solve axial transcendal eq.
33 zU(jU)=z; % store axial eigenvalue 
34 gU=z/a; % axial wave number 
35 wU(jU)=cL*z/a; \frac{1}{6} store axial angular frequency in rad/s
36 fU(jU)=wU(jU)/(2*pi); % store axial frequency in Hz 
37 AU=1/\text{sqrt}(J1(z)^2-J0(z)*J2(z)); % axial modeshape amplitude
38 U(:,jU)=AU*J1(qU*r); % axial modes
39 Ura(jU)=AU*J1(qU*ra); \frac{1}{6} axial displacement at PWAS edge r=ra
40 ffU=fU{jU); % local value of frequency for the interation loop 
41 NU low=NU low+1*(ffU<fStart); % increment lower limit of mode index range
42 end 
43 
44 NU low=1*(NU low<1)+NU low*(NU low>=1); % lower limit on the axial modes index
45 NU high=jU; % number of required axial modes
46 display(zU, 'zU, kHz' ) % axial eigenvalues 
47 display([jU,fU/kHz], 'jU, fU, kHz' ) % axial frequencies 
48 display([fStart/kHz fEnd/kHz], 'fStart fEnd, kHz' ) % frequency range 
49 display([NU_low, NU_high], 'NU_low, NU_high' ) % axial mode index range 
50 
51 figure(1); plot(r,U);grid; title ('Axial modes')
```

```
52 %% Flexural frequencies and modeshapes 
53 % calculate flexural eigenvalues: solve Eq. (10.65) 
54 funcW=Q(z) (z*JQ(z)-(1-nu)*J1(z))/(z*IQ(z)-(1-nu)*I1(z))+J1(z);
55 % characteristic equation for free-free flexural vibr. 
56 ffW=O; jW=O; NW low=O; % starting values for the iteration loop 
57 j=1:1:20; zWg=pi*j; % initial guess for flexural eigenvalues 
58 while ffW<=fEnd % identify the required flexural modes 
59 jW=jW+1; % increment counter 
60 z = fzero(funcW, zWg(jW)); % solve flexural transcendal eq.
61 zW(jW)=z; % store flexural eigenvalue 
62 gW=z/a; % flexural wave number 
63 wW(jW)=z^2*sqrt(D/p/h/a^4); % store flexural angular frequency in rad/s
64 fW(jW)=wW(jW)/(2*pi); % store flexural frequency in Hz 
65 ffW=fW(jW); \frac{1}{6} local value of flexural frequency for the interation loop
66 NW_low=NW_low+l*(ffW<fStart); % increment lower limit of mode index range 
67 % Calculate modeshapes: Eqs. (10.64)-(10.68) 
68 C=-J1(z)/I1(z); % modeshape coefficient
69 InW=@(r) (JO(z*r/a)+C*IO(z*r/a)).^2.*r; % integrant for flex. ampl. calc.
70 IntW=integral(InW,O,a); % integral for flex. ampl. calc. 
71 AW(jW)=a/sqrt(2)/sqrt(IntW); % flexural mode amplitude
72 % display([z C]) 
73 W(:,jW)=AW(jW)*(J0(z*r/a)+C*IO(z*r/a));74 Wlra(jW)=AW(jW}*gW*(-Jl(z*ra/a)+C*Il(z*ra/a)}; % flexural slope at PWAS edge r=ra 
75 end 
76 
77 NW low=1*(NW low<1)+NW low*(NW low>=1); % lower limit on the flex modes index
78 NW high=jW; % upper limit on the flexural modes index
79 display(zW, 'zW' ) % flexural roots 
80 display(AW, 'AW') % flexural amplitudes
81 display([jW,fW/kHz], 'jW, fW, kHz') % flexural frequencies
82 display([fStart/kHz fEnd/kHz], 'fStart fEnd, kHz') % frequency range
83 display([NW low, NW high], 'NW low, NW high') % flexural mode index range
84 
85 figure(2); plot(r,W); grid; title('Flexural modes')
86 % ====================================== 
87 %% START FREQUENCY LOOP TO CALCULUATE FREQUENCY RESPONSE FUNCTIONS 
88 ff=f/kHz; % freq in kHz for plotting 
89 %% AXIAL RESPONSE 
90 cU=2*ra/(p*h*a^2);91 for nf=l:Nf % frequency loop 
92 ww=w(nf);
93 % axial modes loop 
94 sum U=O; 
95 for jU=NU low:1:NU high
96 etaU=1/(wU(jU)^2+2*1i*zetaU*wU(jU)*ww-ww^2);
97 sum U=sum U+cU*etaU*Ura(jU)^2;
98 end 
99 FRF U(nf) = sum U;100 end 
101 %% PLOT AXIAL FRF 
102 figure(3) % FRF U plots
```

```
103 subplot(2,2,1); plot(ff,real(FRF_U));title('real FRF_U'); xlabel('f, kHz')
104 subplot(2,2,2); plot(ff,-imag(FRF_U));title('-imag FRF_U'); xlabel('f, kHz')
105 subplot(2,2,3); plot(ff,abs(FRF_U)); title('abs FRF_U'); xlabel('f, kHz')
106 % set(gca,'Yscale','log'); 
107 subplot(2,2,4); plot(ff,180/pi*angle(FRF_U));...
108 title('angle FRF U, deg'); xlabel('f, kHz')
109 %% FLEXURAL RESPONSE 
110 cW = cU * (h/2)^2;111 for nf=l:Nf % frequency loop 
112 ww=w(nf); 
113 % flexural modes loop 
114 sum W1=0; 
115 for jW=NW low:1:NW high
116 etaW=1/(wW(jW)^2+2*1i*zetaW*wW(jW)*ww-ww^2);
117 sum W1=sum W1+cW*etaW*W1ra(jW)^2;
118 end 
119 FRF W(nf)=sum W1;
120 end 
121 %% PLOT FLEXURAL FRF 
122 figure(4) % FRF W plots
123 subplot(2,2,1); plot(ff,real(FRF_W));title('real FRF_W'); xlabel('f, kHz')
124 subplot(2,2,2); plot(ff,-imag(FRF_W));title('-imag FRF_W'); xlabel('f, kHz')
125 subplot(2,2,3); plot(ff,abs(FRF W)); title('abs FRF W'); xlabel('f, kHz')
126 % set(gca,'Yscale','log'); 
127 subplot(2,2,4); plot(ff,180/pi*angle(FRF_W));...
128 title('angle FRF W, deg'); xlabel('f, kHz')
129 %% COMBINE AXIAL AND FLEXURAL FRF 
130 FRF=FRF U+FRF W; % Problem 10.3: combine axial and flex FRFs
131 % FRF=FRF W; 8 Problem 10.4: flex FRF only (no axial)
132 % FRF=FRF U; 8 Problem 10.5: axial FRF only (no flex)
133 %% PLOT COMBINED FRF 
134 figure(5) % FRF plots 
135 subplot(2,2,1); plot(ff,real(FRF));title('real FRF'); xlabel('f, kHz')
136 subplot(2,2,2); plot(ff,-imag(FRF));title('-imag FRF'); xlabel('f, kHz')
137 subplot(2,2,3); plot(ff,abs(FRF)); title('abs FRF'); xlabel('f, kHz')
138 % set(gca,'Yscale','log'); 
139 subplot(2,2,4); plot(ff,180/pi*angle(FRF));...
140 title('angle FRF, deg'); xlabel('f, kHz')
141 %% STRUCTURAL STIFFNESS and STIFFNESS RATIO 
142 kSTR =l./FRF; % freq-dependent complex structural stiffness 
143 figure(6) % kSTR plots 
144 subplot(2,2,1); plot(ff,real(kSTR));title('real kSTR'); xlabel('f, kHz')
145 subplot(2,2,2); plot(ff,imag(kSTR_));title('imag kSTR'); xlabel('f, kHz')
146 subplot(2,2,3); plot(ff,abs(kSTR)); title('abs kSTR'); xlabel('f, kHz')
147 % set(gca,'Yscale','log'); 
148 subplot(2,2,4); plot(ff,180/pi*angle(kSTR_)); ... 
149 title('angle kSTR, deg'); xlabel('f, kHz')
150 figure(7) % superposed plot 
151 plot(ff,real(kSTR),ff,imag(kSTR));
152 title('real kSTR, imag kSTR'); xlabel('f, kHz')
153 %% CALCULATE COMPLEX-NUMBER ELECTROMECHANICAL PWAS PROPERTIES
```

```
Page 4
```

```
154 delta=le-2; eta=le-2; % PWAS mechanical damping and electrical loss factors 
155 sE11 =(1-1i*eta)*sE11; eT33 =(1-1i*delta)*eT33; % complex PWAS mat. prop.
156 kp 2=2/(1-nua)*d31^2/sE11/er33; ...157 % complex coupling coefficient in PWAS material 
158 C =eT33 *pi*a^2/ta; % complex capacitance of the PWAS
159 ca =sqrt(1/pa/sE11 /(1-nua^2)); % complex axial wave speed in PWAS
160 kPWAS_=ta/a/sEll /(1-nua); % complex stiffness of the PWAS 
161 %% CALCULATE ADMITTANCE AND IMPEDANCE 
162 chi_=kSTR_/kPWAS_ ; % freq-dependent complex stiffness ratio 
163 phi = w*a/2/ca ; \frac{1}{2} frequency dependent complex phi
164 num=(l+nua)*Jl(phi_); % compose Eq. (10.85) using partial expressions 
165 P1=(1-nua)-(1+nua)*chi_; den=phi .*JO(phi )-Pl; A=num./den; P3=1-kp_2.*(1-A); 
166 Y=li.*w.*C_.*P3; % admittance 
167 Z=1./Y; % impedance
168 %% PLOT ADMITTANCE AND IMPEDANCE 
169 figure(8) % Y plots
170 subplot(2,2,1); plot(ff,real(Y));title('real Y'); xlabel('f, kHz')
171 % set(gca,'Yscale','log'); 
172 subplot(2,2,2); plot(ff,imag(Y));title('imag Y'); xlabel('f, kHz')
173 subplot(2,2,3); plot(ff,abs(Y)); title('abs Y'); xlabel('f, kHz')
174 % set(gca,'Yscale','log'); 
175 subplot(2,2,4); plot(ff,180/pi*angle(Y));...
176 title('angle Y, deg'); xlabel('f, kHz')
177 
178 figure(9) % Z plots 
179 subplot(2,2,1); plot(ff,real(Z));title('real Z'); xlabel('f, kHz')
180 % set(gca,'Yscale','log'); 
181 subplot(2,2,2); plot(ff,imag(Z));title(\text{limag Z'}); xlabel(\text{f}, \text{kHz'})
182 subplot(2,2,3); plot(ff,abs(Z)); title('abs Z'); xlabel('f, kHz')
183 % set(gca,'Yscale','log'); 
184 subplot(2,2,4); plot(ff,180/pi*angle(Y));...
185 title('angle Z, deg'); xlabel('f, kHz')
186 %% SUPERPOSED PLOT OF Y, Z, FRF 
187 maxY=max(abs(real(Y))); maxZ=max(abs(real(Z))); maxFRF=max(abs(imag(FRF)));
188 figure(10) % superposed plot of ReY, ReZ, -imagFRF 
189 plot(ff,real(Y)/maxY,ff,real(Z)/maxZ,ff,-imag(FRF)/maxFRF); 
190 title('real(Y), real(Z), -\text{imag}(FRF)'); xlabel('f, kHz')
191 % set(gca,'Yscale','log'); ylim([le-3 2*1e0]) 
192 
193 
194 
195 
196 
197 
198 
199
```
**Problem 4**: Repeat the calculations in Problem 3 above, but exclude the axial vibration from the structural stiffness calculation. Discuss your results

# **Solution**

Repeating the calculations with the exclusion of axial vibration yields the following results:

Admittance plot:

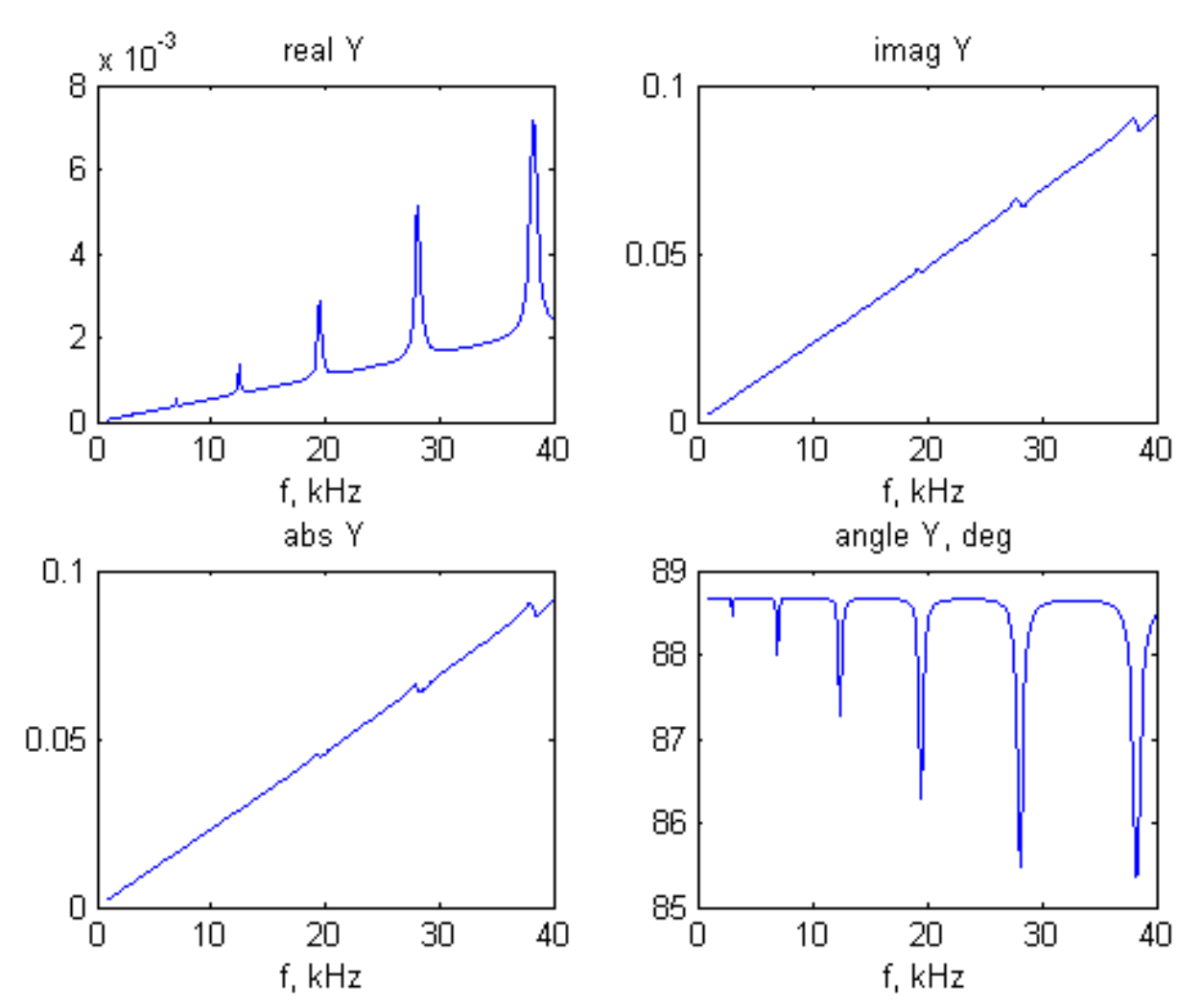

Impedance plot:

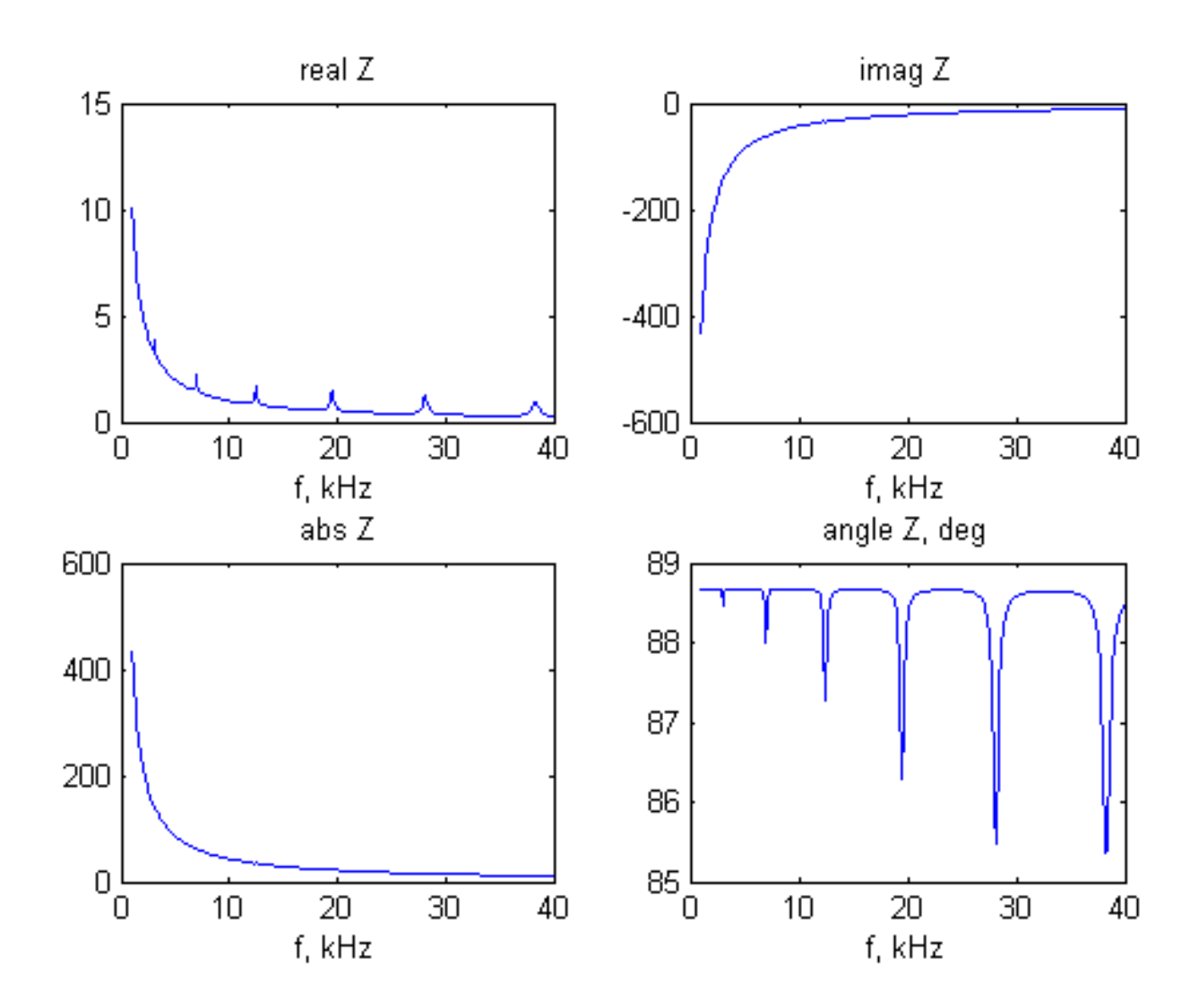

(ii) The superposed plot (with appropriate scale factors) of the admittance real part, real( $Y$ ), impedance real part, real( $Z$ ), and frequency response function imaginary part,  $-\text{imag}( FRF)$  is shown below.

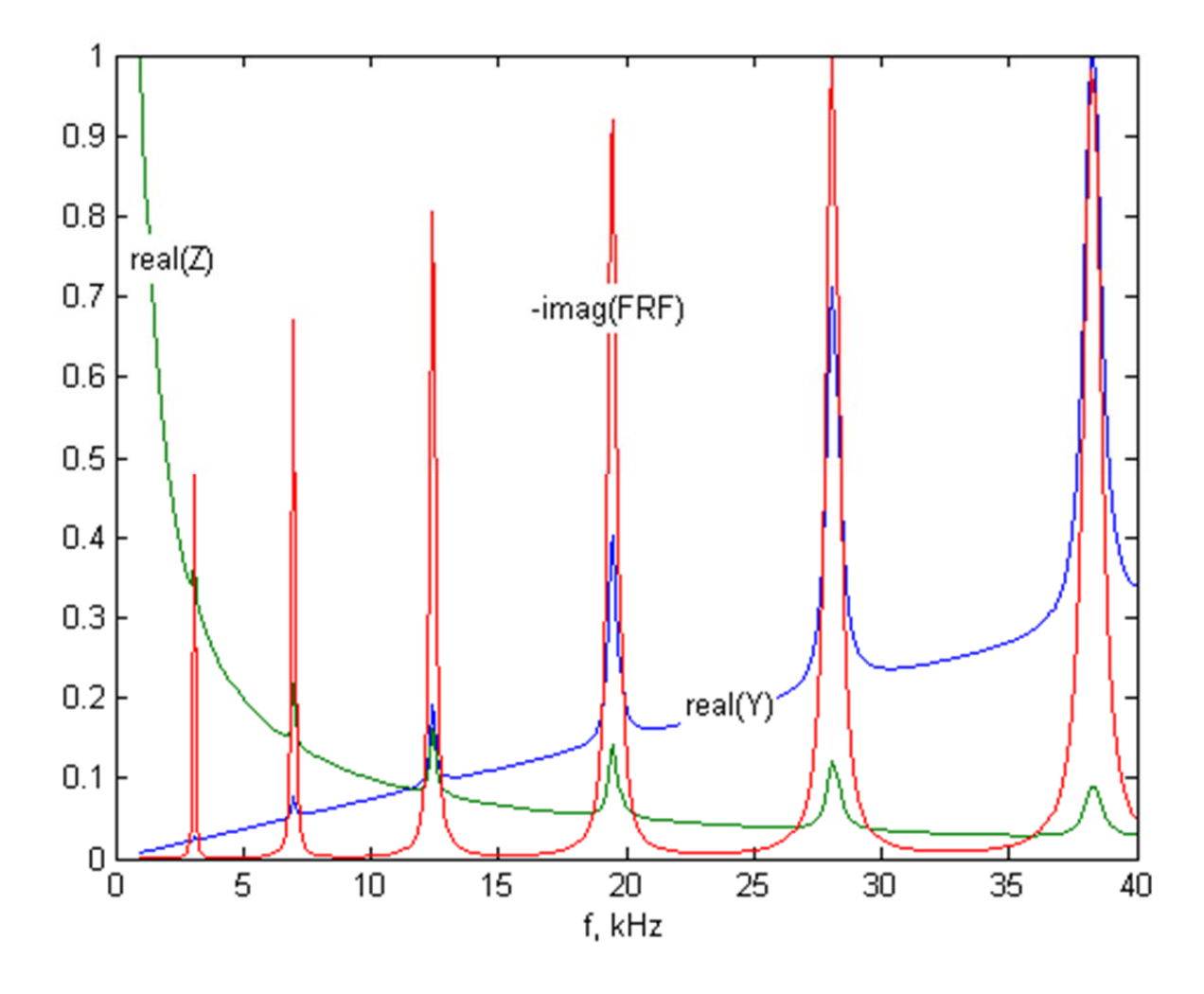

Comment: The peaks observed in these plots correspond to the natural frequencies of flexural vibration of the circular plate  $f_{j_w} = 3.05, 6.70, 12.44, 19.49, 28.1, 38.3$  kHz as verified by the imag(FRF) plot. Note that the PWAS natural frequencies do not come into play here because the first PWAS resonance is way above the 40 kHz range (as indicated in Problem 9.2, the first PWAS frequency is around 300 kHz).

Discussion: the exclusion of axial vibration from the analysis has reduced the number of resonance peaks from eight to seven. We notices that the peak at 35.86 kHz no longer appears in the analysis. Otherwise, the general shape of the admittance, impedance, and FRF functions is preserved.

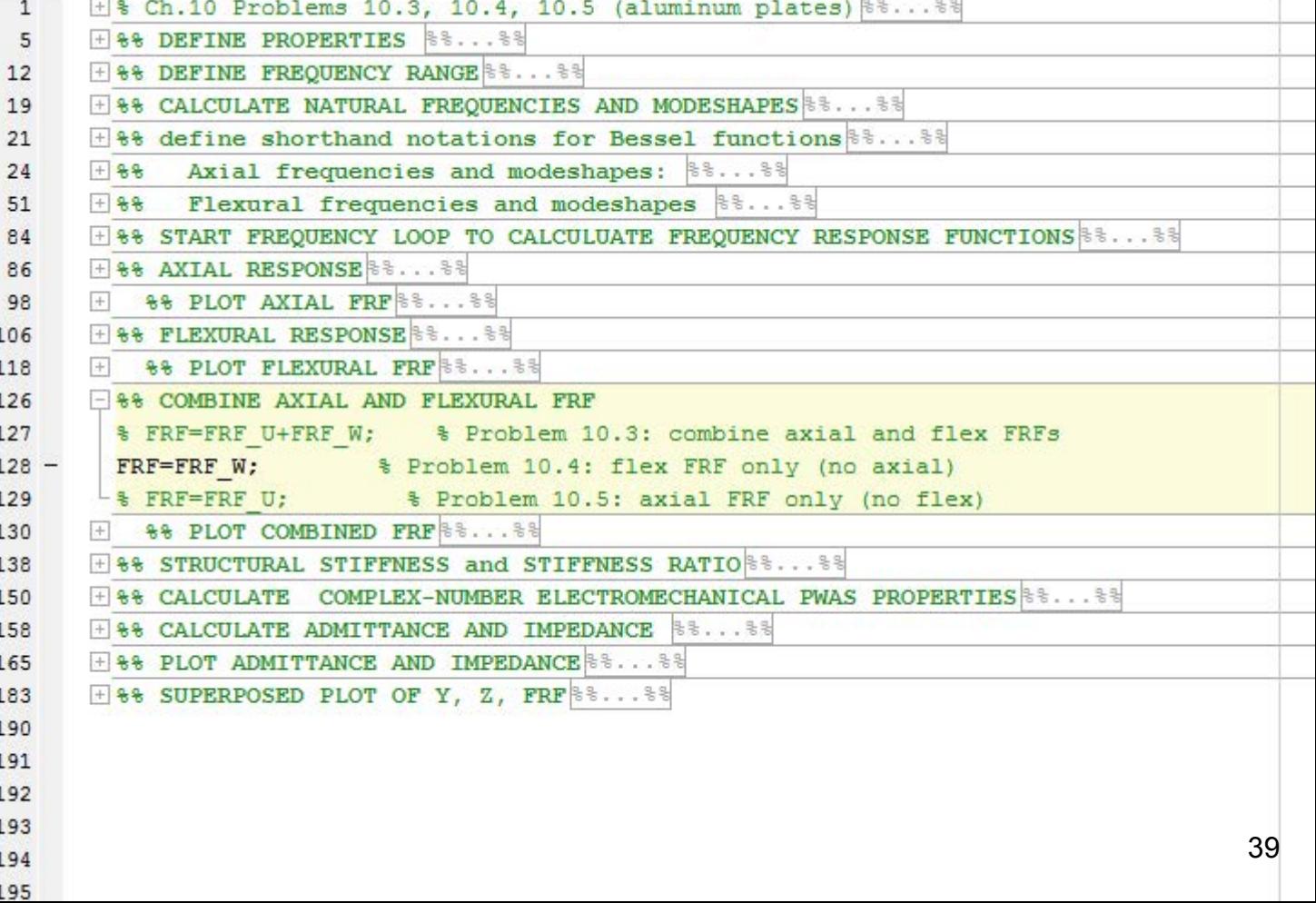

**Problem 5**: Repeat the calculations in Problem 3 above, but exclude the flexural vibration from the structural stiffness calculation. Discuss your results

## **Solution**

Repeating the calculations with the exclusion of axial vibration yields the following results: Admittance plot:

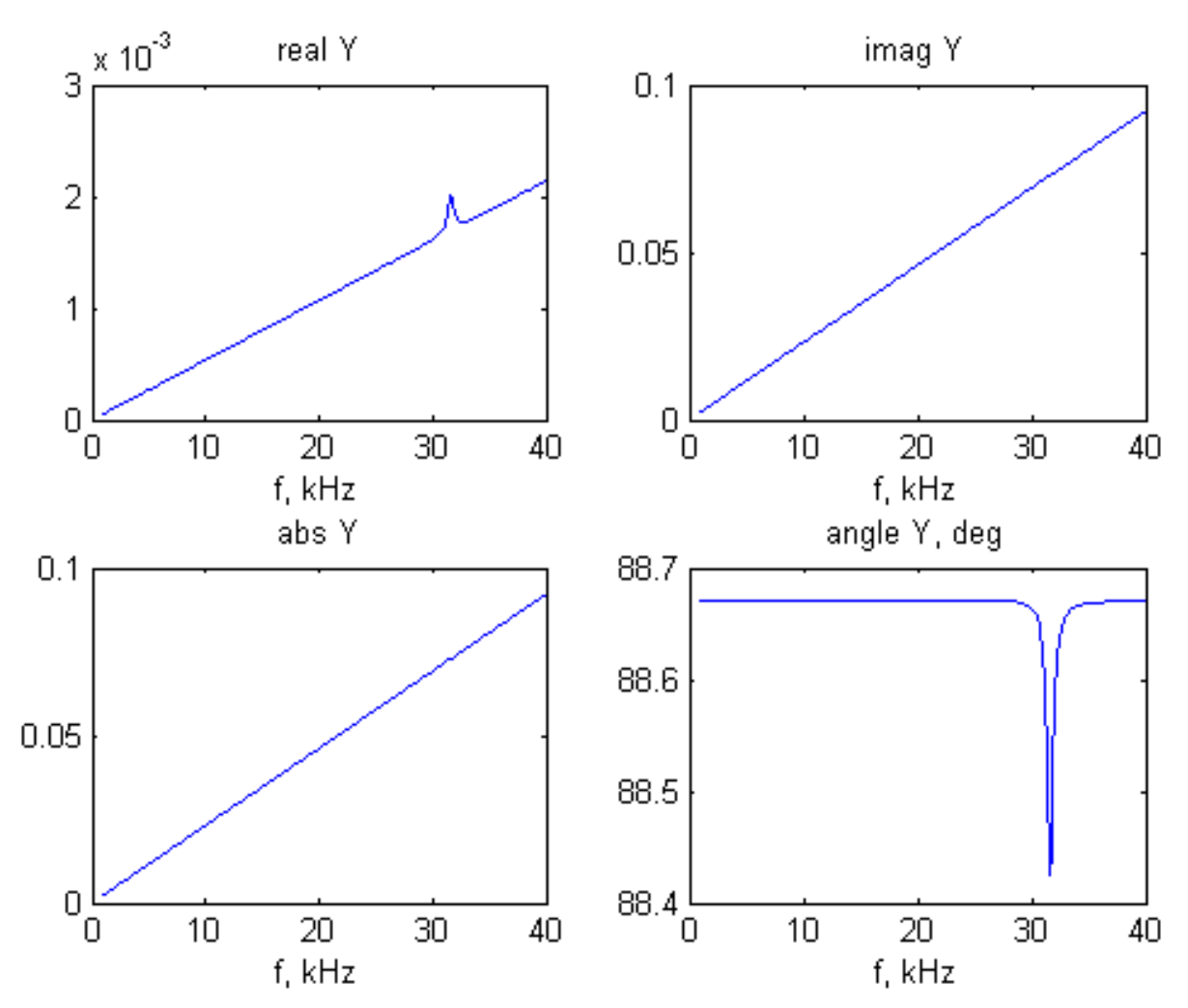

Impedance plot:

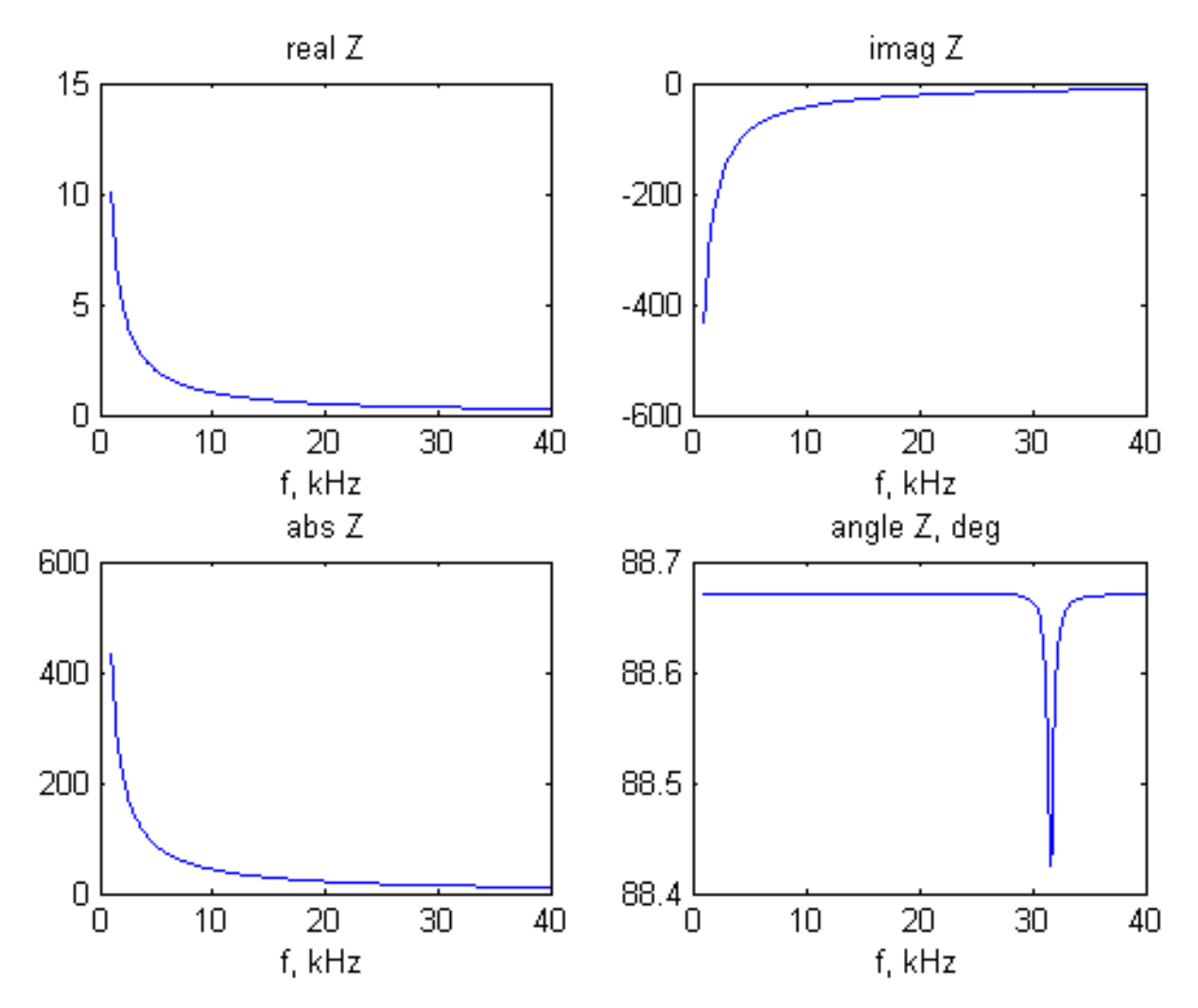

(ii) The superposed plot (with appropriate scale factors) of the admittance real part, real( $Y$ ), impedance real part, real( $Z$ ), and frequency response function imaginary part,  $-\text{imag}( FRF)$  is shown below.

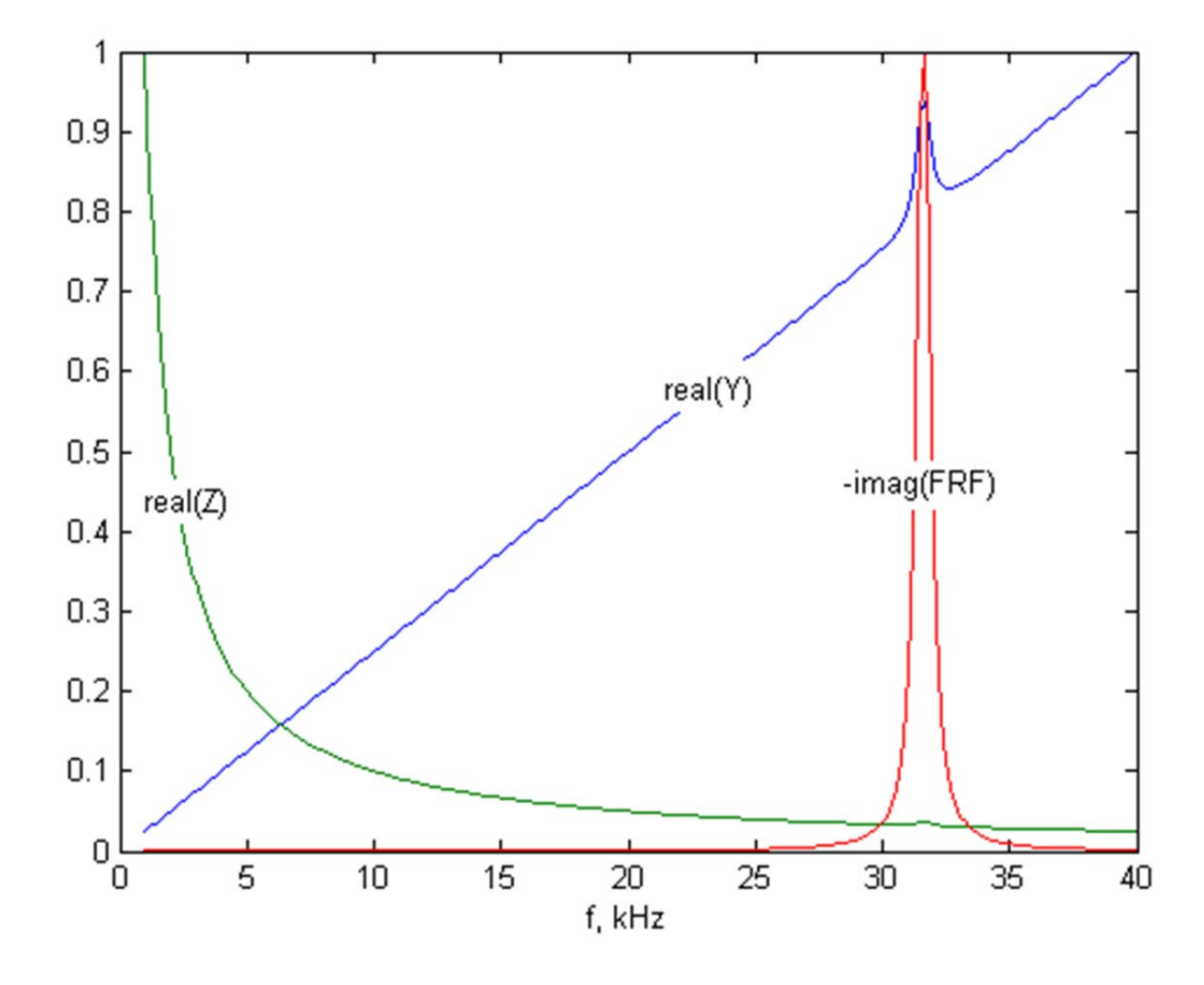

Comment: The peaks observed in these plots correspond to the natural frequencies of axial vibration of the circular plate  $f_{j_i} = 31.6$  kHz as verified by the imag(FRF) plot. Note that the PWAS natural frequencies do not come into play here because the first PWAS resonance is way above the 40 kHz range (as indicated in Problem 9.2, the first PWAS frequency is around 300 kHz).

Discussion: the exclusion of flexural vibration has greatly simplified the analysis, since in the frequency range of interest (1-40 kHz) there is only one axial vibration resonance at 35.86 kHz . Hence, all the charts for this problem show only one resonance peak, located at this frequency. The last chart, containing admittance real part, impedance real part, and FRF imaginary part, is quite eloquent: it show clearly and unequivocal that the resonance frequency can be very clearly identified with the peaks of the these functions.

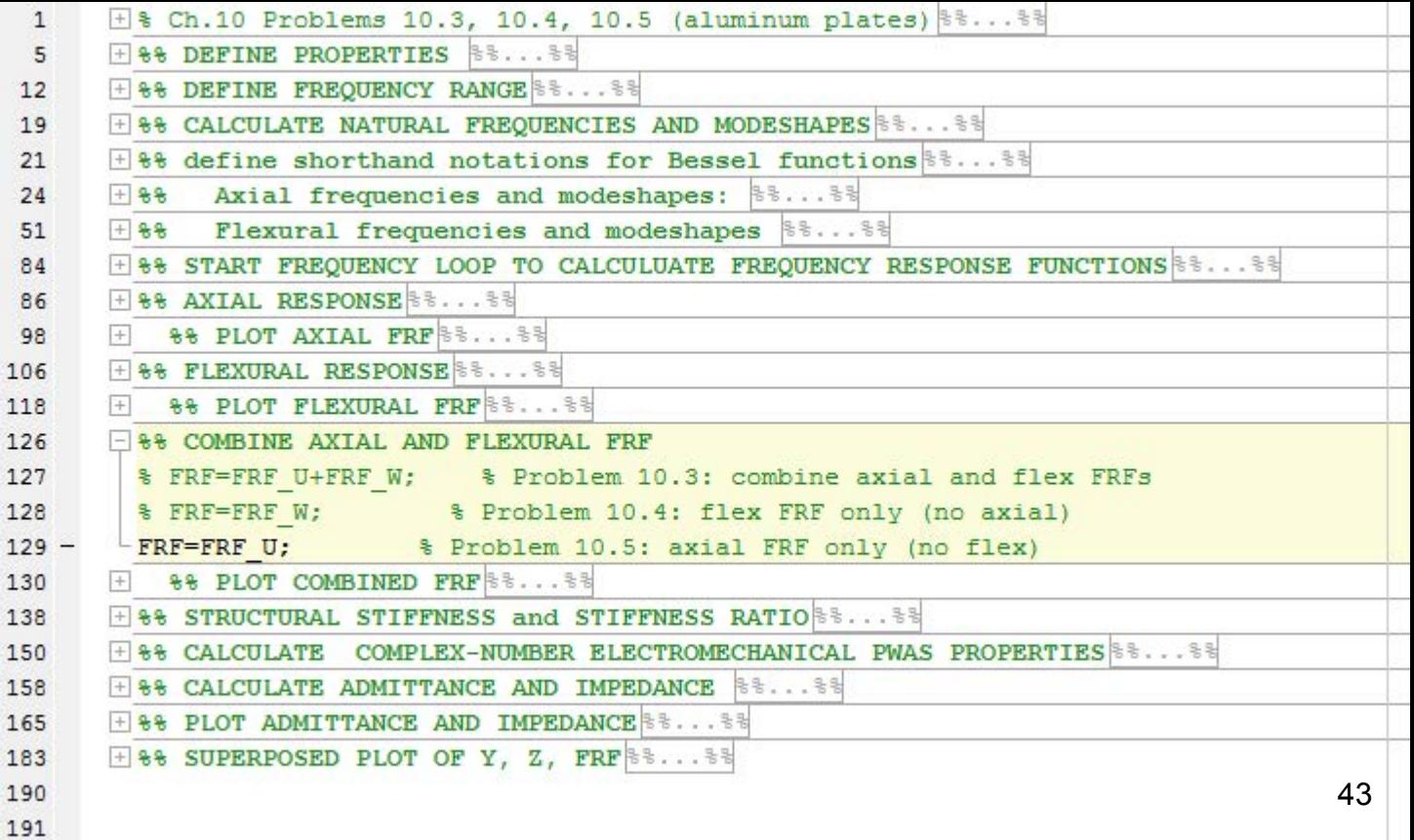